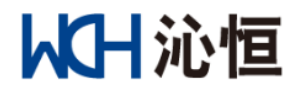

# **CH32V** 系列 **MCU** 无感 **PMSM** 应用例程说明

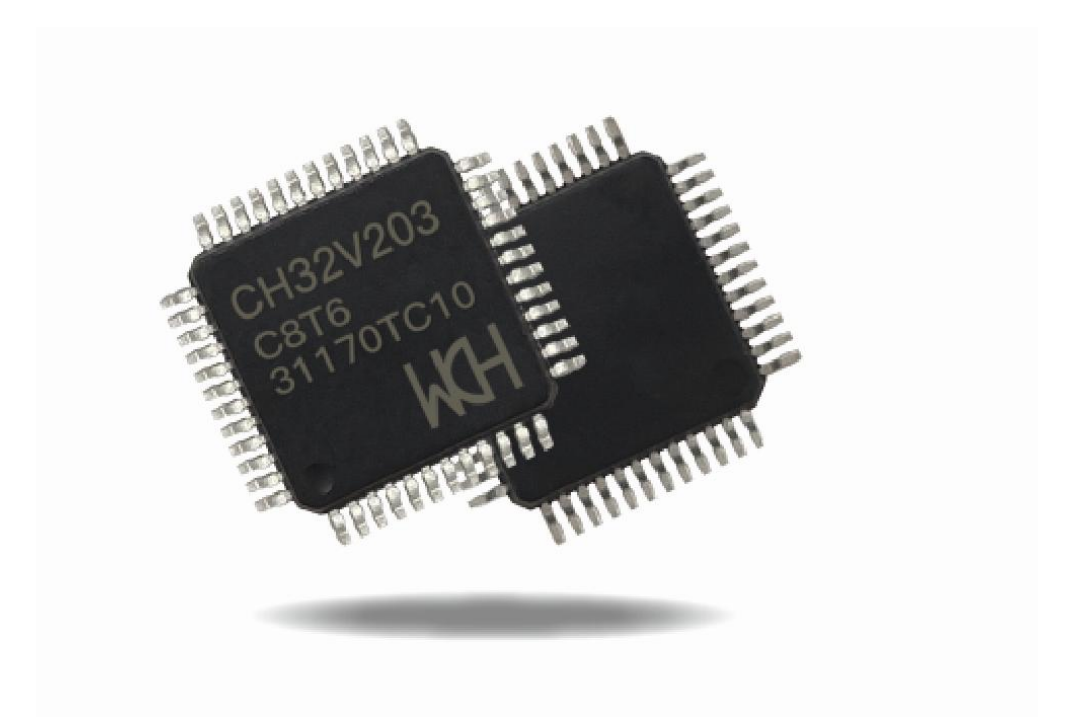

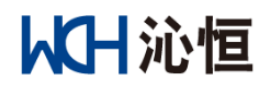

## VERSION

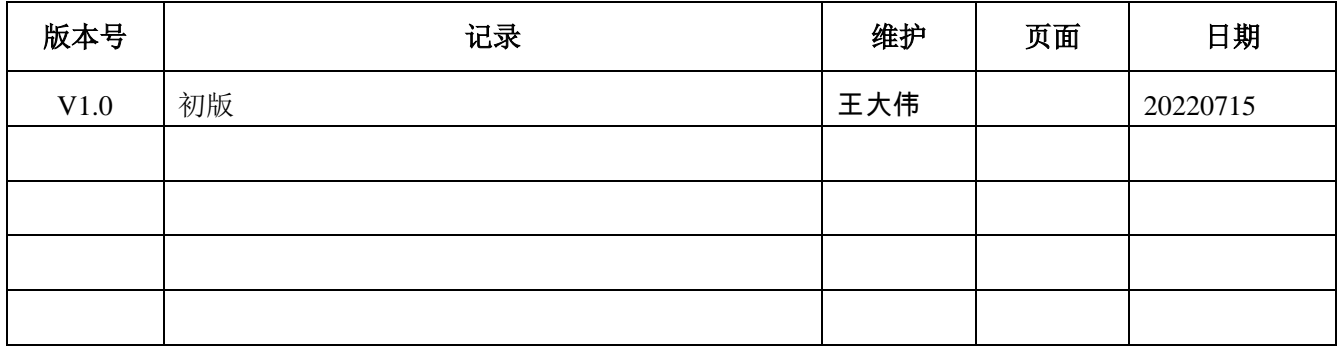

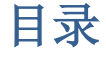

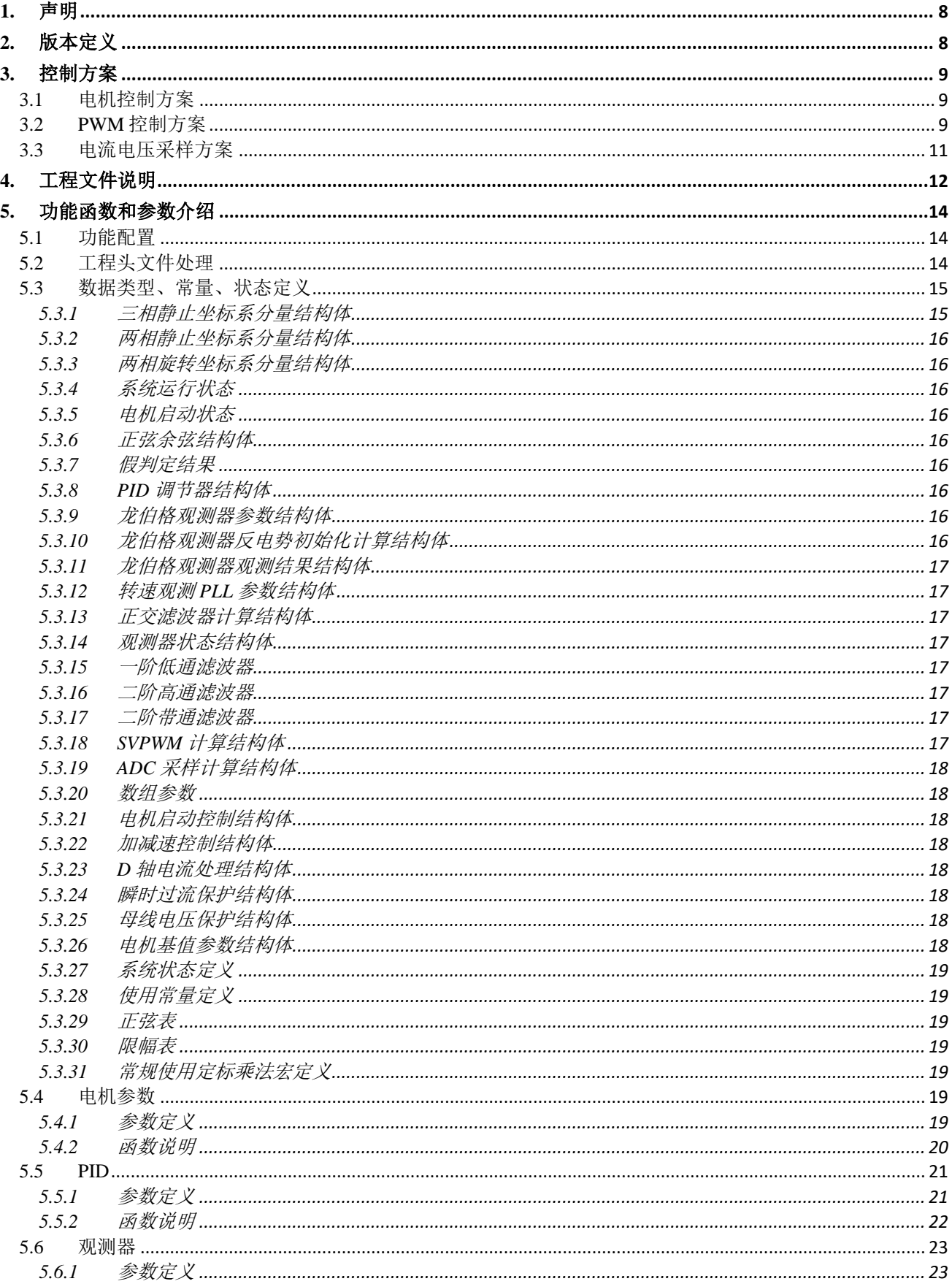

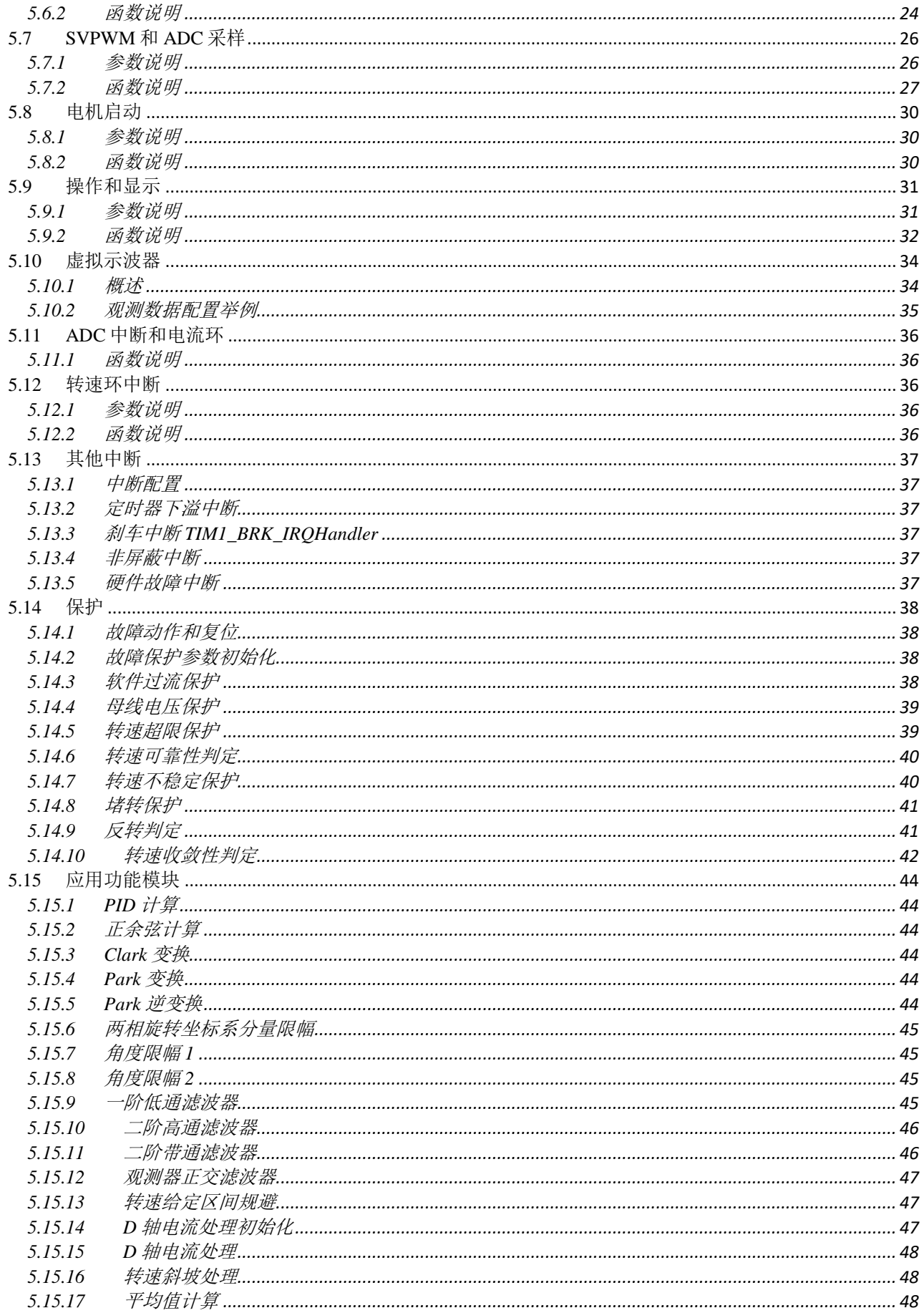

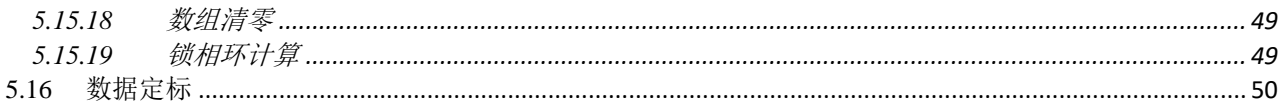

## 图表清单

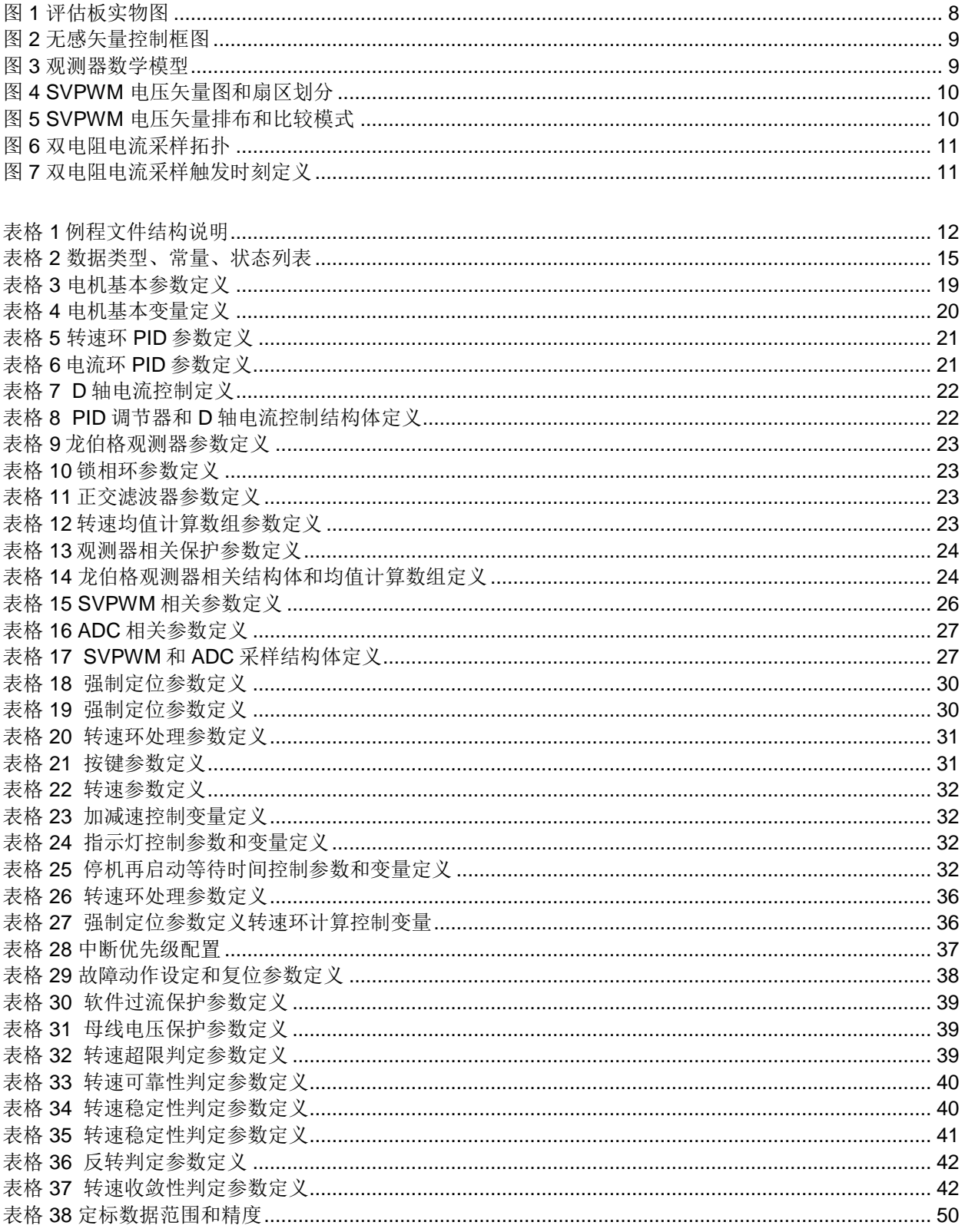

注释表

| <b>PMSM</b>                                                                                                    | 永磁同步电机          |
|----------------------------------------------------------------------------------------------------|-----------------|
| <b>SVPWM</b>                                                                                                    | 空间矢量脉宽调制        |
| Inverter                                                                                                    | 逆变器             |
| Luenberger                                                                                                    | 龙伯格观测器          |
| PLL                                                                                                    | 锁相环             |
| PI                                                                                                    | PI 调节器          |
| $\ast$                                                                                                    | 给定量             |
| ٨                                                                                                    | 观测量             |
| $\overline{\phantom{a}}$                                                                                                    | 误差量(上标)         |
| abc                                                                                                    | 三相静止坐标系         |
| $\alpha\beta$                                                                                                    | 两相静止坐标系         |
| dq                                                                                                    | 两相旋转坐标系         |
| $\ensuremath{\mathrm{LPF}}$                                                                                                    | 低通滤波器           |
| HPF                                                                                                    | 高通滤波器           |
| <b>BPF</b>                                                                                                    | 带通滤波器           |
| $u_{\scriptscriptstyle A}^{\phantom{\dag}}$ , $\phantom{\dag}u_{\scriptscriptstyle B}^{\phantom{\dag}}$ , $\phantom{\dag}u_{\scriptscriptstyle C}^{\phantom{\dag}}$ | 电机三相静止坐标系电压     |
| $u_{\alpha}$ , $u_{\beta}$                                                                                                    | 电机两相止坐标系电压      |
| $u_d$ , $u_q$                                                                                                    | 电机两相旋转坐标系电压     |
| $i_A$ , $i_B$ , $i_C$                                                                                                    | 电机三相静止坐标电流      |
| $i_{\alpha}$ , $i_{\beta}$                                                                                                    | 电机两相止坐标系电流      |
| $i_d \, , \, i_q$                                                                                                    | 电机两相旋转坐标系电流     |
| $e_d$ , $e_q$                                                                                                    | 电机两相旋转坐标系反电势    |
| $e_{\alpha}$ , $e_{\beta}$                                                                                                    | 电机两相静止坐标系反电势    |
| $\omega_{\scriptscriptstyle e}$                                                                                                    | 转子电角速度          |
| $\omega_m$                                                                                                    | 转子机械角速度         |
| $\theta_{\scriptscriptstyle e}$                                                                                                    | 转子电角度           |
| $T_{\scriptscriptstyle e}$                                                                                                    | 电磁转矩            |
| $\boldsymbol{p}$                                                                                                    | 微分算子            |
| $\psi_f$                                                                                                    | 转子磁场的等效磁链       |
| $L_{\rm s}$                                                                                                    | 电机定子绕组相电感(隐极电机) |
| $L_d$                                                                                                    | 电机定子直轴电感(凸极电机)  |
| $L_q$                                                                                                    | 电机定子交轴电感(凸极电机)  |

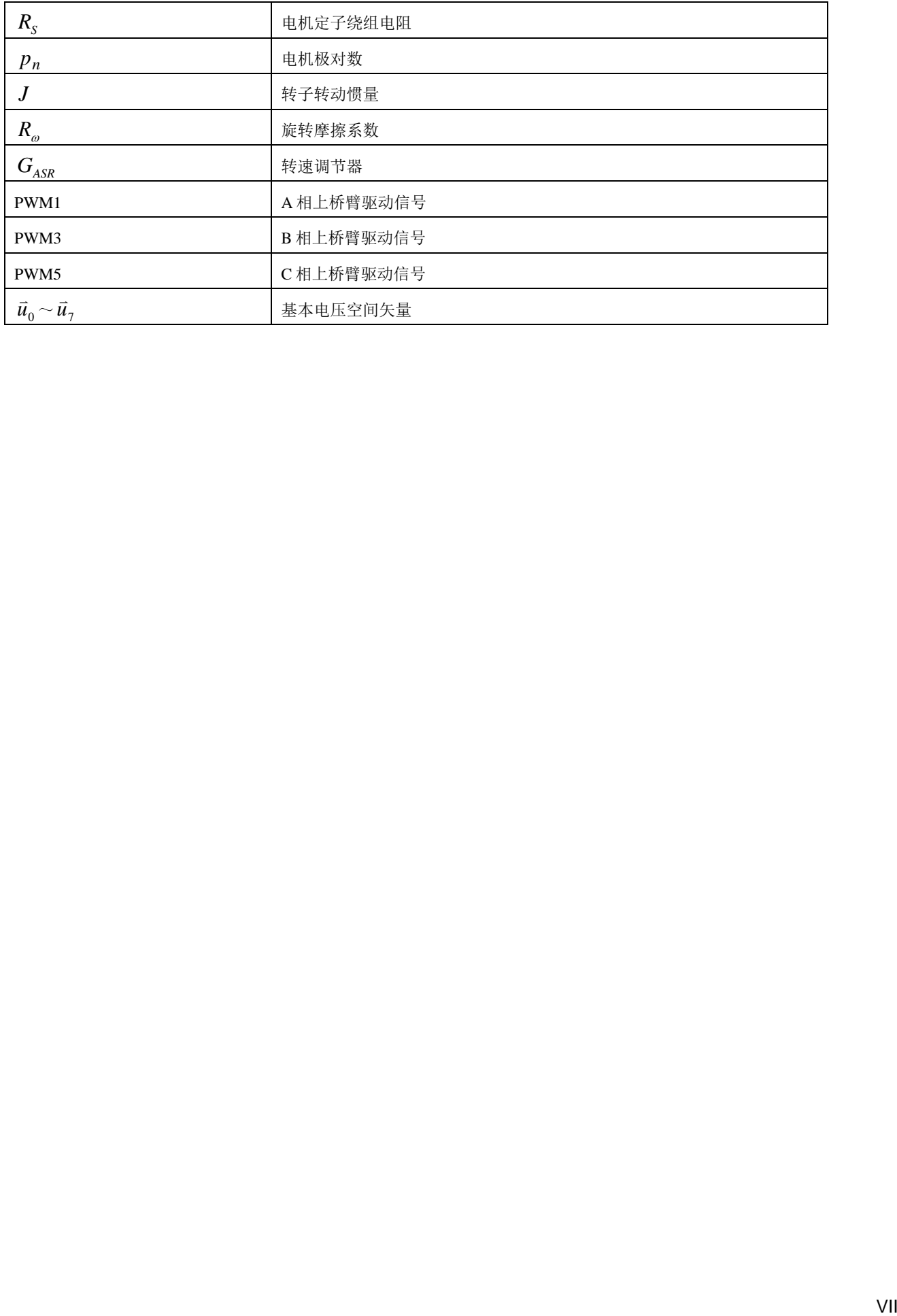

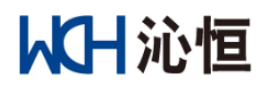

## <span id="page-8-0"></span>**1.** 声明

 本说明和例程旨在为客户提供基于沁恒 MCU 在永磁同步电机相关应用产品的程序开发框架,包括 MCU 外设、FOC 控制、观测器、环路控制、保护等基本配置方案和模组,协助客户缩短产品开发周 期;

 本说明和例程不针对具体产品,只作为通用开发框架,用户应根据具体产品需求和特性进行相应 的调整。

## <span id="page-8-1"></span>**2.** 版本定义

- > 本说明对应的程序例程版本为: M12013\_SV101B\_20220715B;
- > 本程序例程对应的硬件评估板版本为: CH32V203C8T6-PMSM-R0-1v5.FP;
- 评估板详细内容可参照文档"CH32V203 电机评估板硬件说明";

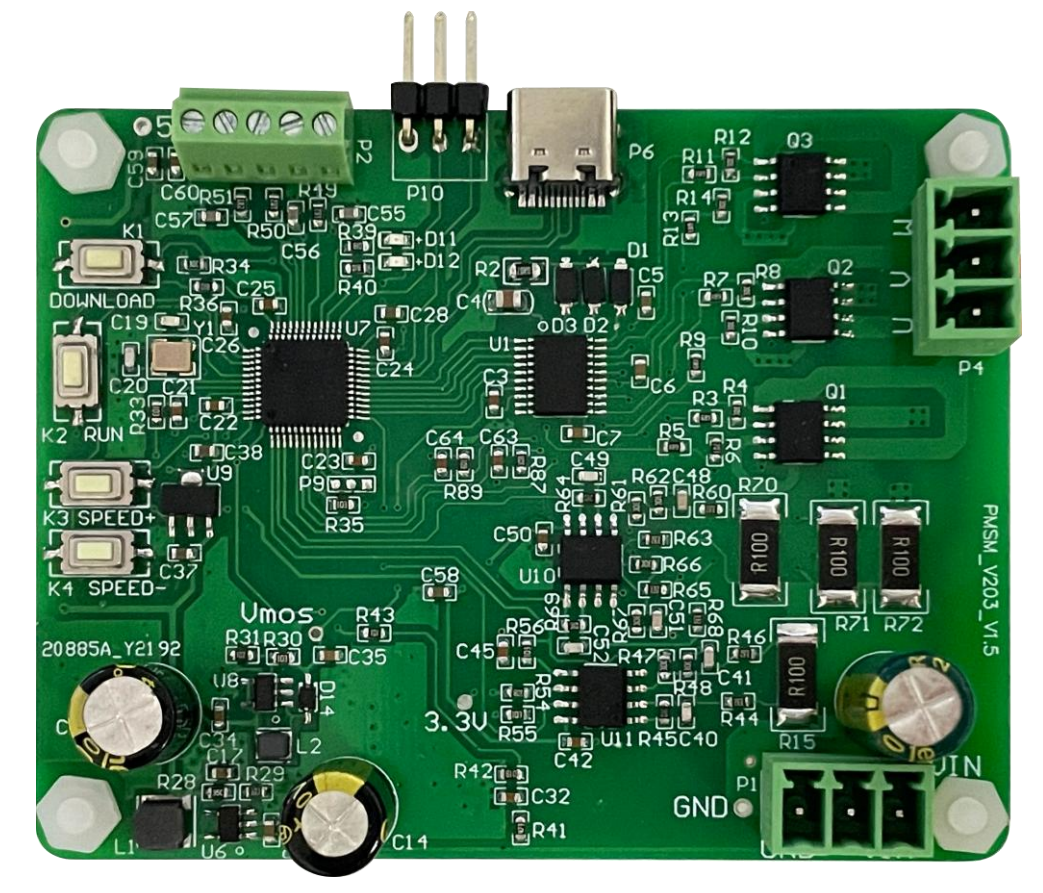

<span id="page-8-2"></span>图 1 评估板实物图

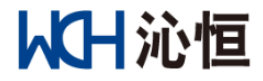

## <span id="page-9-0"></span>**3.** 控制方案

## <span id="page-9-1"></span>**3.1** 电机控制方案

- 采用转子磁场定向无感矢量控制,框图如图 2 所示;
- 采用龙伯格观测器进行反电势观测,数学模型如图 3 所示;
- 采用锁相环进行转速和转子位置观测;
- > 采用转速、电流双闭环控制;
- > 直轴电流采用固定给定方式;
- > 采用强制定位+电流闭环启动模式,转速上升到一定阶段后切入转速闭环运行;

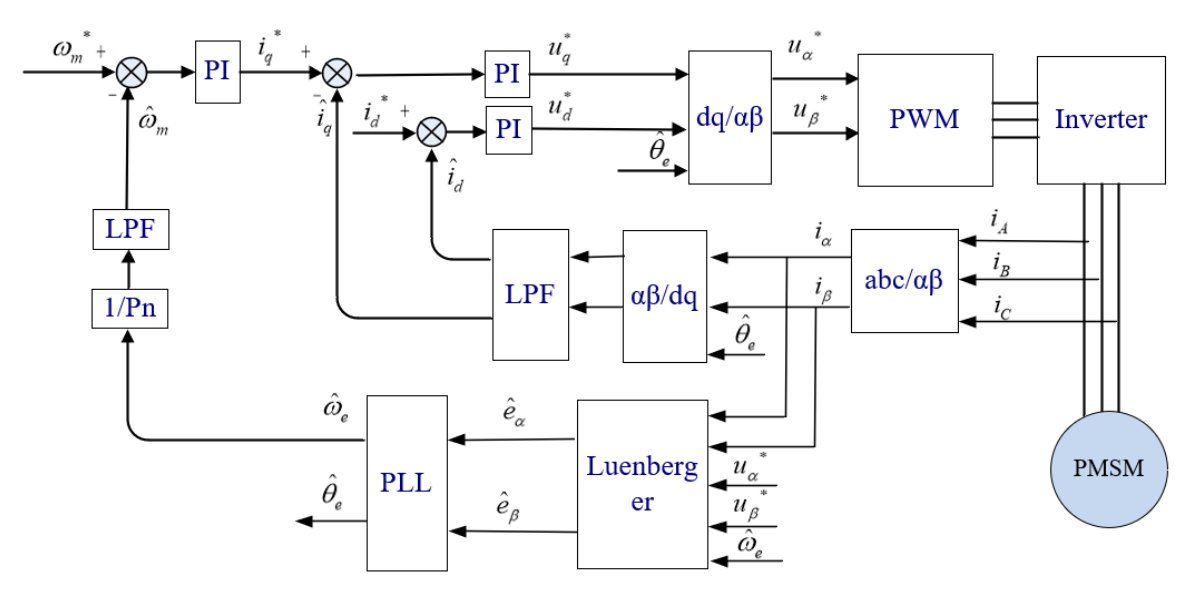

图 2 无感矢量控制框图

<span id="page-9-3"></span>
$$
p\hat{i}_{\alpha} = -\frac{R_s}{L_s}\hat{i}_{\alpha} + \frac{u_{\alpha}}{L_s} - \frac{\hat{e}_{\alpha}}{L_s} + K_1\overline{i}_{\alpha}
$$

$$
p\hat{i}_{\beta} = -\frac{R_s}{L_s}\hat{i}_{\beta} + \frac{u_{\beta}}{L_s} - \frac{\hat{e}_{\beta}}{L_s} + K_1\overline{i}_{\beta}
$$

$$
p\hat{e}_{\alpha} = -\hat{\omega}_e\hat{e}_{\beta} + K_2\overline{i}_{\alpha}
$$

$$
p\hat{e}_{\beta} = \hat{\omega}_e\hat{e}_{\alpha} + K_2\overline{i}_{\beta}
$$

图 3 观测器数学模型

## <span id="page-9-4"></span><span id="page-9-2"></span>**3.2 PWM** 控制方案

- > 采用 SVPWM 调制;
- $>$  SVPWM 为 7 段式;
- > 支持两种比较模式, SVPWM\_BULGE 和 SVPWM\_HOLLOW;

<span id="page-10-0"></span>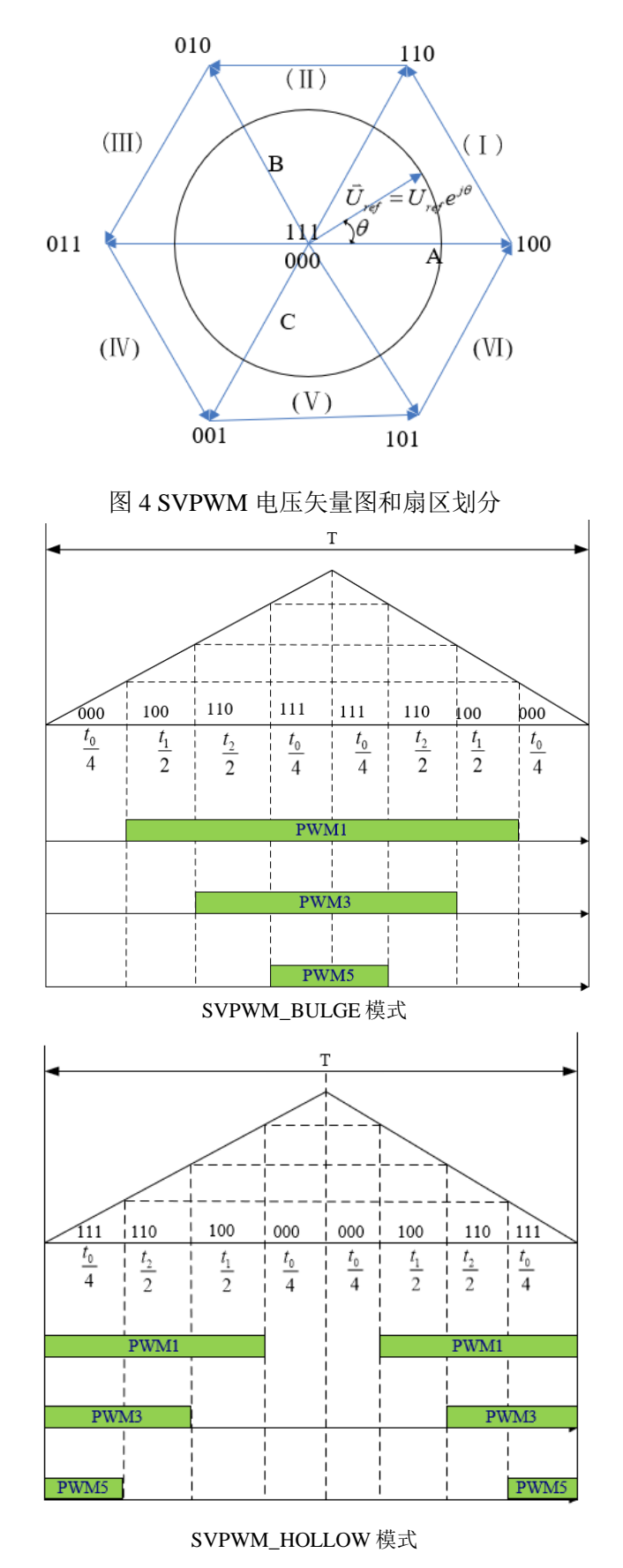

<span id="page-10-1"></span>图 5 SVPWM 电压矢量排布和比较模式

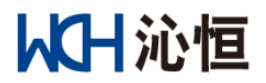

## <span id="page-11-0"></span>**3.3** 电流电压采样方案

采用双电阻采样电机相电流;

> 相电流采样触发时刻为固定值, SVPWM 比较模式不同, 相电流采样触发时刻不同, 如图 6 中红色 箭头所示;

- > 对母线电压进行采样,用于过压、欠压保护,以及观测器电压调整;
- 直流母线电流只用于紧急制动保护,不进行 ADC 采样;

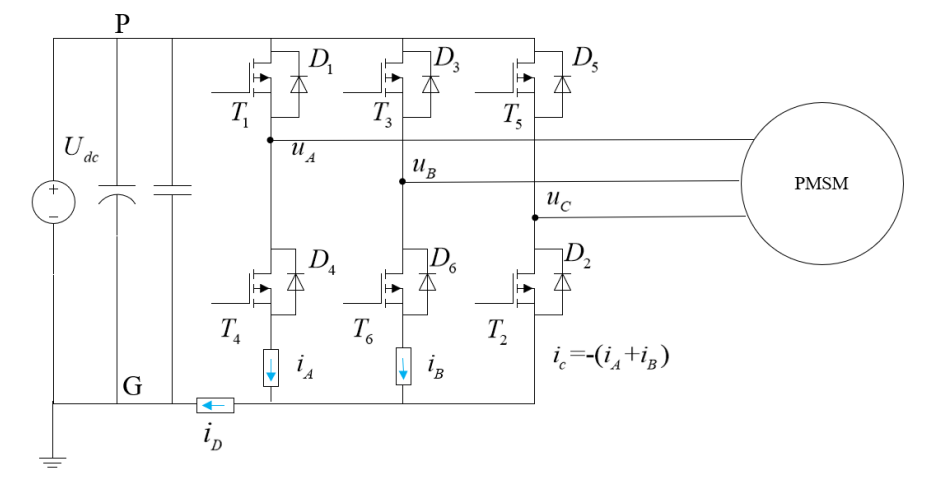

#### 图 6 双电阻电流采样拓扑

<span id="page-11-1"></span>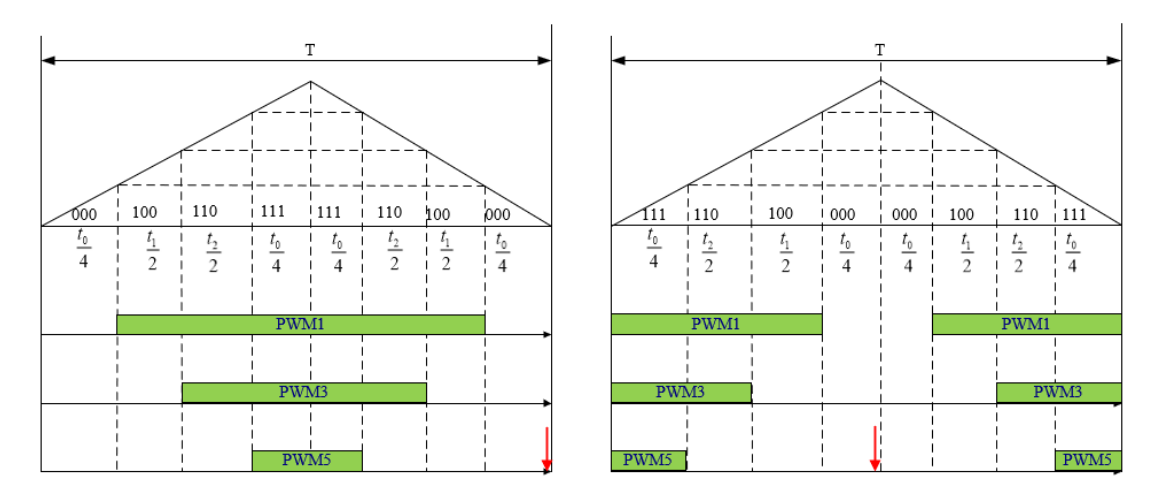

<span id="page-11-2"></span>图 7 双电阻电流采样触发时刻定义

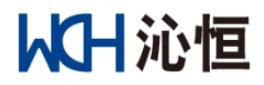

## <span id="page-12-0"></span>**4.** 工程文件说明

本例程中的文件结构和功能说明如下。

<span id="page-12-1"></span>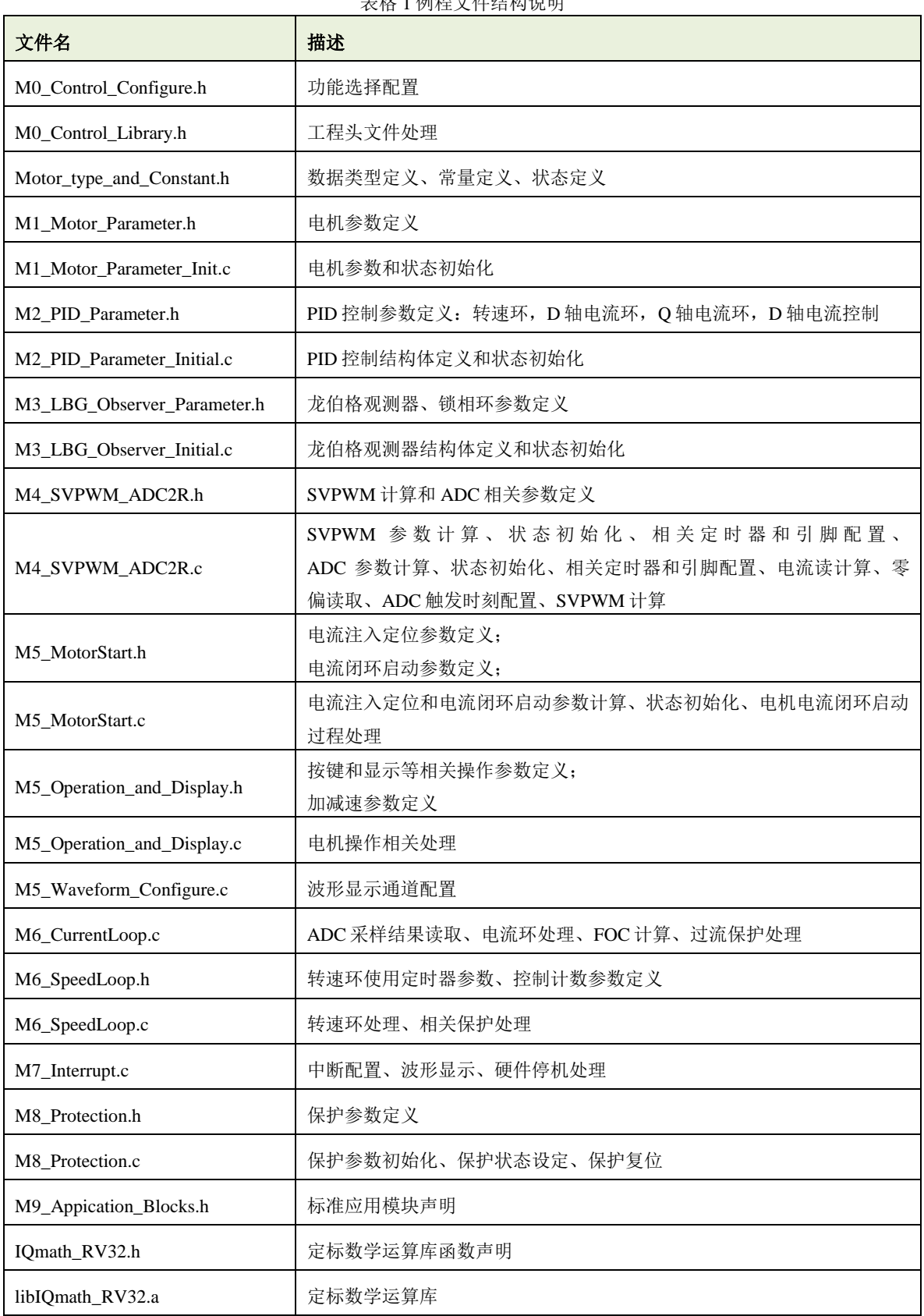

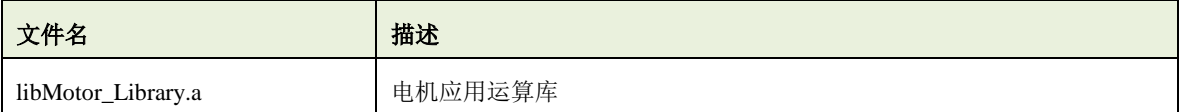

## 从日沁恒

## <span id="page-14-0"></span>**5.** 功能函数和参数介绍

## <span id="page-14-1"></span>**5.1** 功能配置

工程采用文件"M0 Control Configure.h"对可选性配置进行统一管理;

#### **5.1.1** 电压限幅配置

> 应用

防止电压过高,SVPWM 无法输出有效矢量;

防止电压过高,开关动作和 ADC 采样时刻重叠的重叠,导致采样失效;

配置方法

删除相应定义最前端的注释符;

//#define MAG100\_TABLE\_USED //#define MAG098\_TABLE\_USED //#define MAG096\_TABLE\_USED //#define MAG094\_TABLE\_USED //#define MAG092\_TABLE\_USED //#define MAG090\_TABLE\_USED //#define MAG088\_TABLE\_USED //#define MAG086\_TABLE\_USED

注意事项

必须选择一种配置,否则编译时会报错; 如果同时选择两种模式,只有第一种模式有效;

#### **5.1.2 SVPWM** 选择配置

> 应用

如果选择 SVPWM\_BULGE 模式, 计算时间比较充裕, 但计算结果生效会滞后一个计算周期; 如果选 择 SVPWM\_ HOLLOW 模式,计算结果生效会滞后半个计算周期,但留有的计算时间会减半。要根据具体 需求选择配置。

配置方法

删除相应定义最前端的注释符;

//#define SVPWM\_BULGE //0 矢量在两侧 //#define SVPWM\_HOLLOW //0 矢量在中间

注意事项

必须选择一种模式,不能同时选择两种模式,否则编译时会报错;

#### <span id="page-14-2"></span>**5.2** 工程头文件处理

工程采用文件"MO\_Control\_Library.h"来包含各个应用模组宏定义的参数和对外声明变量的头文件, 各.c 文件包含此文件后,即可使用在各个应用模组中宏定义的参数以及对外声明的变量。

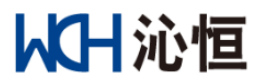

## <span id="page-15-0"></span>**5.3** 数据类型、常量、状态定义

文件"M0\_type\_and\_Constant.h"中定义的常用数据类型、常量、状态如表 2 所示。

注 *1*:本例程主要是针对开发阶段的应用指导,很多可以在各个函数中使用的局部数据,也放到了原型定义中,便于在 开发阶段使用示波器或串口查看分析。

注 *2*:本例程中的数据大部分经过了定标处理,使用时要注意数据范围和精度。

表格 2 数据类型、常量、状态列表

<span id="page-15-2"></span>

| 说明               | 代码名称                       |
|------------------|----------------------------|
| 三相静止坐标系分量结构体     | Component_3S_Type          |
| 两相静止坐标系分量结构体     | Component_2S_Type          |
| 两相旋转坐标系分量结构体     | Component_2R_Type          |
| 系统运行状态           | System_Running_Status_Type |
| 电机启动状态           | Motor_Startup_Status_Type  |
| 正弦余弦结构体          | Struct_Cossin_Type         |
| 真假判定结果           | Truth_Verify_Type          |
| PID 调节器结构体       | PID_Structure_Type         |
| 龙伯格观测器参数结构体      | LBG_Paramter_Type          |
| 龙伯格观测器反电势初始化计算结构 | LBG_EMF_Init_Type          |
| 龙伯格观测器观测结果结构体    | LBG_Cal_Structure_Type     |
| 转速观测 PLL 参数结构体   | Speed_PLL_Type             |
| 正交滤波器计算结构体       | Observer_Adaptor_type      |
| 观测器状态结构体         | Observer_Status_Type       |
| 一阶低通滤波器          | LPF_First_Order_Type       |
| 二阶高通滤波器          | HPF_Second_Order_Type      |
| 二阶带通滤波器          | BPF_Second_Order_Type      |
| SVPWM 计算结构体      | SVPWM_2R_Type              |
| ADC 采样计算结构体      | ADC_Structure_Type         |
| 数组参数定义           | BuffPara_Type              |
| 电机启动控制结构团        | Motor_IFStart_Type         |
| 加减速控制结构体         | Speed_Ramp_Control_Type    |
| D轴电流处理结构体        | DCurrProcess_Type          |
| 瞬时过流保护结构体        | InstPhaseOC_Type           |
| 母线电压保护结构体        | DCbusProtection_Type       |
| 电机基值结构体定义        | Motor_Base_Type            |
| 系统状态定义           |                            |
| 使用常量定义           |                            |
| 正弦表定义            | SIN_TABLE_1024             |
| 限幅表定义            |                            |
| 常规使用定标乘法宏定义      |                            |

## <span id="page-15-1"></span>**5.3.1** 三相静止坐标系分量结构体

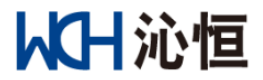

应用:定义三相坐标系下的电压、电流、反电势等具有三相分量的数据类型。

数据结构:三相静止坐标系的分量。

#### <span id="page-16-0"></span>**5.3.2** 两相静止坐标系分量结构体

应用:定义两相静止坐标系下的电压,电流,反电势等具有量相分量的数据类型。

> 数据结构: 两相静止坐标系的分量。

#### <span id="page-16-1"></span>**5.3.3** 两相旋转坐标系分量结构体

应用:定义两相旋转坐标系下的电压,电流,反电势等具有量相分量的数据类型。

▶ 数据结构: 两相旋转坐标系的分量。

#### <span id="page-16-2"></span>**5.3.4** 系统运行状态

▶ 应用: 电机运行和控制的状态机控制。

> 数据结构: 枚举类型, 包括空闲, 初始化, 方向检测, 启动, 运行, 停止, 刹车, 等待, 故障 9 个状 态。

#### <span id="page-16-3"></span>**5.3.5** 电机启动状态

▶ 应用: 电机电流闭环启动状态机控制。

数据结构:枚举类型,状态包括初始化,电流注入定位,电流闭环加速 3 个状态。

#### <span id="page-16-4"></span>**5.3.6** 正弦余弦结构体

应用:坐标变换或其他三角函数计算。

> 数据结构: 对应角度的余弦值和正弦值。

#### <span id="page-16-5"></span>**5.3.7** 假判定结果

应用:逻辑或保护判定结果。

> 数据结构: 枚举类型, 状态包括 FALSE, TRUE 两个状态。

#### <span id="page-16-6"></span>**5.3.8 PID** 调节器结构体

> 应用: PID 调节。

> 数据结构: PID 参数, PID 调节器正、负限幅值, 误差当前值, 误差上次值, 误差上上次值, 积分结 果,输出上次值,输出当前值。

#### <span id="page-16-7"></span>**5.3.9** 龙伯格观测器参数结构体

应用:龙伯格观测器计算。

> 数据结构: 电流观测电流系数, 电流观测电压项系数、电流观测反电势项系数、电流观测电流误差系 数、反电势观测反电势系数。

#### <span id="page-16-8"></span>**5.3.10** 龙伯格观测器反电势初始化计算结构体

> 应用: 观测器起始计算的初始化, 并加快观测器收敛。

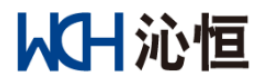

 数据结构:反电势计算电压项系数、反电势计算电流项系数、反电势计算电流微分项系数、反电势计算 凸极项系数。

#### <span id="page-17-0"></span>**5.3.11** 龙伯格观测器观测结果结构体

应用:观测器计算。

 数据结构:计算次数计数,反电势观测相关变量,电流观测相关变量,角速度角速度转换到角度累加系 数,角度误差,观测角度,转速,转向,以及角度的正余弦计算值。

#### <span id="page-17-1"></span>**5.3.12** 转速观测 **PLL** 参数结构体

应用:用于已经知道角度误差的转速估测。

 数据结构:比例系数,积分系数、角度误差当前值、角度误差前次值,输出当前值、输出上次值、输出 上限输出下限。

#### <span id="page-17-2"></span>**5.3.13** 正交滤波器计算结构体

> 应用: 两相静止坐标系交流分量滤波。

> 数据结构"误差反馈系数,反电势计算系数,两相静止坐标系下的误差分量、滤波前次值、滤波当前 值。

#### <span id="page-17-3"></span>**5.3.14** 观测器状态结构体

应用:观测器相关的保护,注意保护判定阈值的设定既要避免过度灵敏,也要防止失效。

> 数据结构: 超速判定, 欠速判定, 可靠性判定, 收敛性判定, 稳定性判定, 超时判定, 堵转判定, 反转 判定的结果及其判定阈值定义。

#### <span id="page-17-4"></span>**5.3.15** 一阶低通滤波器

> 应用: 数据的一阶低通滤波。

> 数据结构: 滤波计算系数, 滤波输入和滤波输出的不同时刻值。

#### <span id="page-17-5"></span>**5.3.16** 二阶高通滤波器

> 应用: 数据的而且高通滤波。

> 数据结构: 滤波计算系数, 滤波输入和滤波输出的不同时刻值。

#### <span id="page-17-6"></span>**5.3.17** 二阶带通滤波器

> 应用: 数据的二阶带通滤波。

> 数据结构"包括滤波计算系数,滤波输入和滤波输出的不同时刻值。

#### <span id="page-17-7"></span>**5.3.18 SVPWM** 计算结构体

> 应用: SVPWM 计算和驱动波形生成。

 数据结构:额定母线电压、定时器周期相关变量、导通时间计算系数、比较器加载值、电压限幅标志、 扇区。

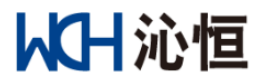

#### <span id="page-18-0"></span>**5.3.19 ADC** 采样计算结构体

应用:电流采样和母线电压采样。

 数据结构:电流采样计算系数、电流采样通道零偏、电流采样通道配置,母线电压采样值、母线电压采 样相关计算系数。

#### <span id="page-18-1"></span>**5.3.20** 数组参数

> 应用: 数组平均值计算和更新使用。

> 数据结构: 数组平均值计算系数、长度、索引。

#### <span id="page-18-2"></span>**5.3.21** 电机启动控制结构体

- 应用:强制定位和电流闭环启动。
- 数据结构

强制定位阶段的注入电流目标、注入电流调整步长、注入电流角度、注入电流时间控制等。

电流闭环启动阶段的注入电流目标、注入电流调整步长、注入电流旋转速度,注入电流角度、注入电 流时间控制等。

电流闭环阶段的两相旋转坐标系电流、两相旋转坐标系电压和角度的正弦余弦值,用于电流闭环阶段 到转速闭环阶段的初始化。

#### <span id="page-18-3"></span>**5.3.22** 加减速控制结构体

> 应用: 加速和减速过程中的转速处理。

> 数据结构: 斜坡前转速给定, 斜坡后转速给定, 加速步长, 减速步长。

#### <span id="page-18-4"></span>**5.3.23 D** 轴电流处理结构体

应用:D 轴电流给定的处理,可用于环路切换,也可用于其他需要改变 D 轴电流的功能模组。

> 数据结构: 电流目标值, 转速切换点, 电流调整步长;

#### <span id="page-18-5"></span>**5.3.24** 瞬时过流保护结构体

应用:用于三相交流系统的瞬时过流保护,也可用电压量的保护。

> 数据结构: 过流阈值, 过流判定次数判定阈值, 过流计数值;

#### <span id="page-18-6"></span>**5.3.25** 母线电压保护结构体

> 应用: 母线电压的过压和欠压保护。

数据结构:过压阈值,判定次数判定阈值,计数值,欠压阈值,判定次数判定阈值,计数值

#### <span id="page-18-7"></span>**5.3.26** 电机基值参数结构体

应用:系统标幺化。

数据结构:

实际值:额定频率、额定电压、额定电流、转子磁链、极对数、定子电阻、直轴电感、交轴电感、计及 采样电阻后的总电阻;

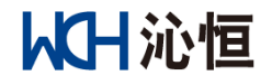

基值:电压、电流、反电势、电气角速度、机械角速度、磁链、电阻、电感、转矩系数、转矩基值;

#### <span id="page-19-0"></span>**5.3.27** 系统状态定义

应用:控制模式、启动状态、保护相关定义位的编码。

> 数据结构: 常量定义

### <span id="page-19-1"></span>**5.3.28** 使用常量定义

 应用:电机控制经常使用常量定义,方便各个模组调用,如 PI 相关的计算,常数开根号值,不同数据 类型的最大值和最小值等。

> 数据结构: 常量定义

#### <span id="page-19-2"></span>**5.3.29** 正弦表

应用:查表法计算正弦和余弦。

> 数据结构: iq24 数据格式的 1024 点正弦表。

#### <span id="page-19-3"></span>**5.3.30** 限幅表

应用:查表法进行电压、电流等正交分量的限幅。

> 数据结构: iq24 数据格式的 256 点限幅数据。

注 *1*:本例程共提供 *8* 种配置:*100*,*098*,*096*,*094*,*092*,*090*,*088*,*086*,分别代表限幅值为 *1*, *0.98*,*0.96*,*0.94*,*0.92*,*0.90*,*0.88*,*0.86*。

注 *2*:此限幅表采用的是幅值平方限幅,防止开根号的计算,由于限幅表数据长度有限,对于被限幅 的分量数据范围也有一定的要求。举例:如果电压限幅值为 *0.98,*,*256* 点的限幅表所能限制的幅值平方范 周为 2.9604, 因此, 每个分量应该限制在 1.21 以内;

#### <span id="page-19-4"></span>**5.3.31** 常规使用定标乘法宏定义

> 应用:展开使用频率较高的定标数据的乘法计算库函数,降低库函数的调用开销。

注 *1*:本例程共提供 *3* 种常规计算,*iq24*,*iq18* 和 *iq16*,如果使用其他定标计算,可参考 "*IQmath\_RV32.h*"相关库函数声明。

#### <span id="page-19-5"></span>**5.4** 电机参数

#### <span id="page-19-6"></span>**5.4.1** 参数定义

<span id="page-19-7"></span>> 电机基本参数在文件 M1\_Motor\_Parameter.h 中定义, 如表所示:

| 变量名          | 说明     | 单位 | 备注     |  |
|--------------|--------|----|--------|--|
| RATED FREQ M | 电机额定频率 | Hz |        |  |
| RATED_VOLT_M | 电机额定电压 | V  | 线电压有效值 |  |
| RATED CURR M | 电机额定电流 | A  |        |  |
| ROTOR FLUX M | 电机永磁磁链 | Wb |        |  |
| POLEPARE M   | 电机极对数  |    |        |  |

表格 3 电机基本参数定义

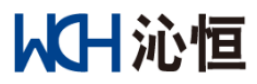

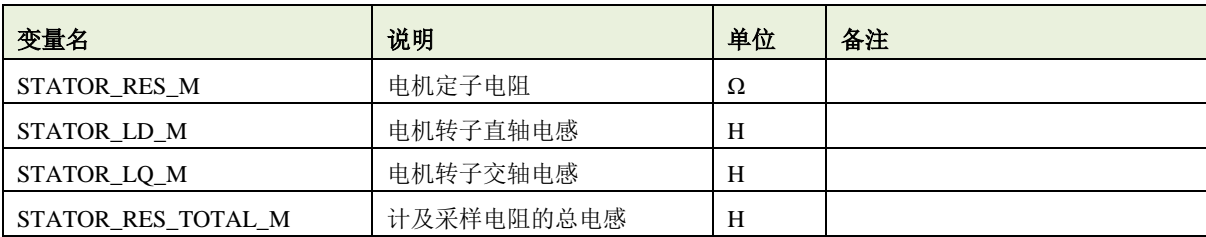

注 *1*:本例程没有加入电机参数自动辨识,需要手动输入相关参数;

注 *2*:输入电机参数时要核实数据范围和单位。

> 电机基本参数标幺化在电机应用运算库 libMotor\_Library.a 中自动计算, 标幺化后的参数可供其他文件 调用,无需改动;

<span id="page-20-1"></span> $\triangleright$  电机控制和运行的基本变量在文件 M1\_Motor\_Status.c 中定义, 如表所示:

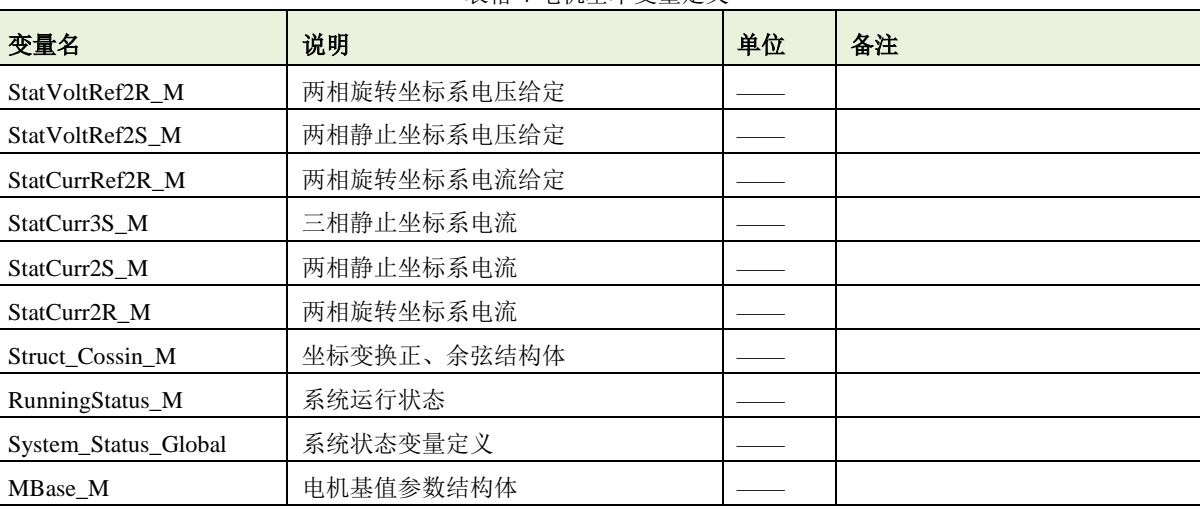

表格 4 电机基本变量定义

注 *1*:表格中定义变量已经在"*M1\_Motor\_Parameter\_Status.h*"中对外声明,可全局使用。

#### <span id="page-20-0"></span>**5.4.2** 函数说明

#### > Motor\_Prameter\_Define: 电机参数变量定义

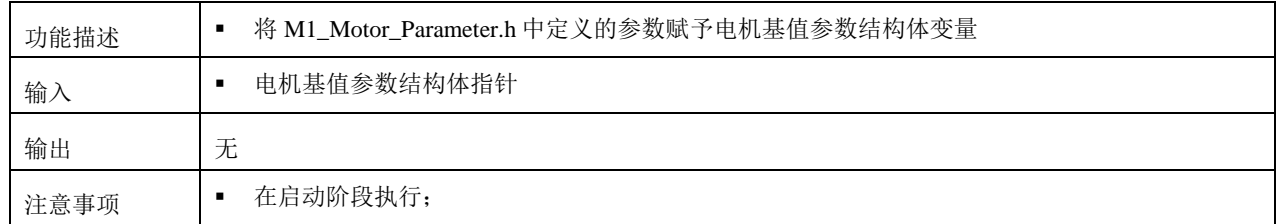

#### > Motor\_Status\_Initial\_M: 电机状态初始化

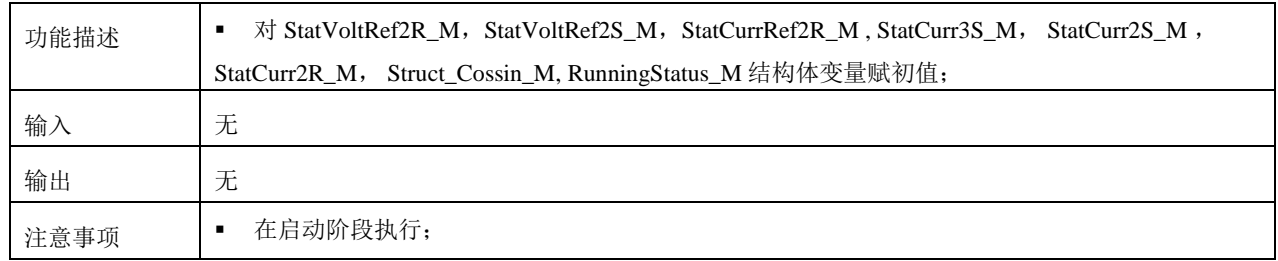

# 从日沁恒

#### > Global\_Status\_Initial : 系统状态和电机运行状态的初始化

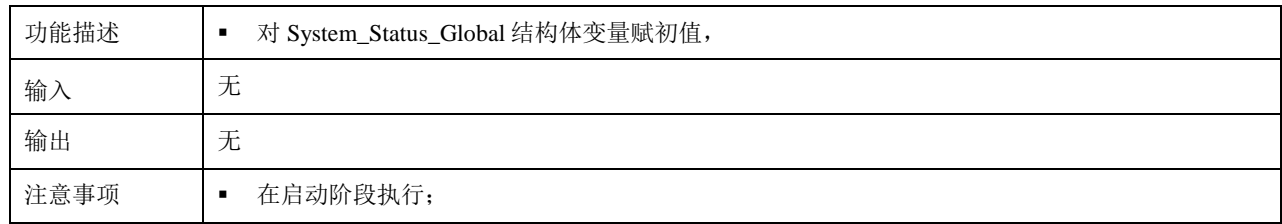

#### > Motor BaseCal M: 电机参数计算

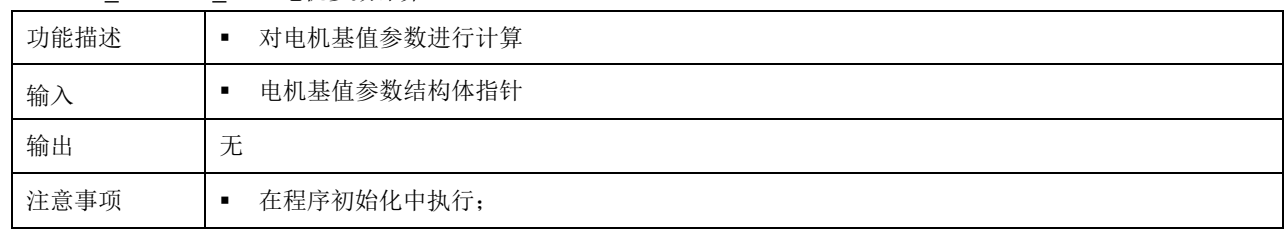

## <span id="page-21-0"></span>**5.5 PID**

#### <span id="page-21-1"></span>**5.5.1** 参数定义

<span id="page-21-2"></span>> 转速环的 PID 调节器参数在文件 M2\_PID\_Parameter.h 中定义, 如表所示。

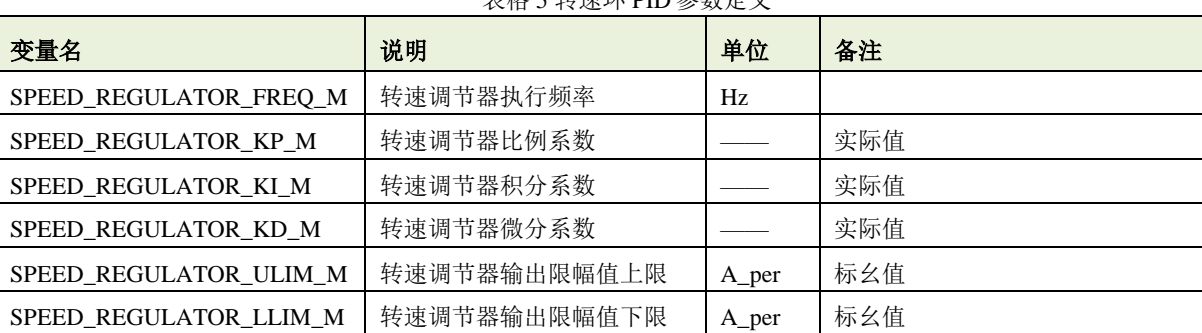

#### 表格 5 转速环 PID 参数定义

注 *1*:本例程没有根据转动惯量和旋转摩擦系数对转速环的 *PID* 参数进行整定设计,用户可根据实际情况进行调整。

#### <span id="page-21-3"></span> $\triangleright$  电流环的 PID 调节器参数在文件 M2\_PID\_Parameter.h 中定义, 如表所示:

#### 表格 6 电流环 PID 参数定义

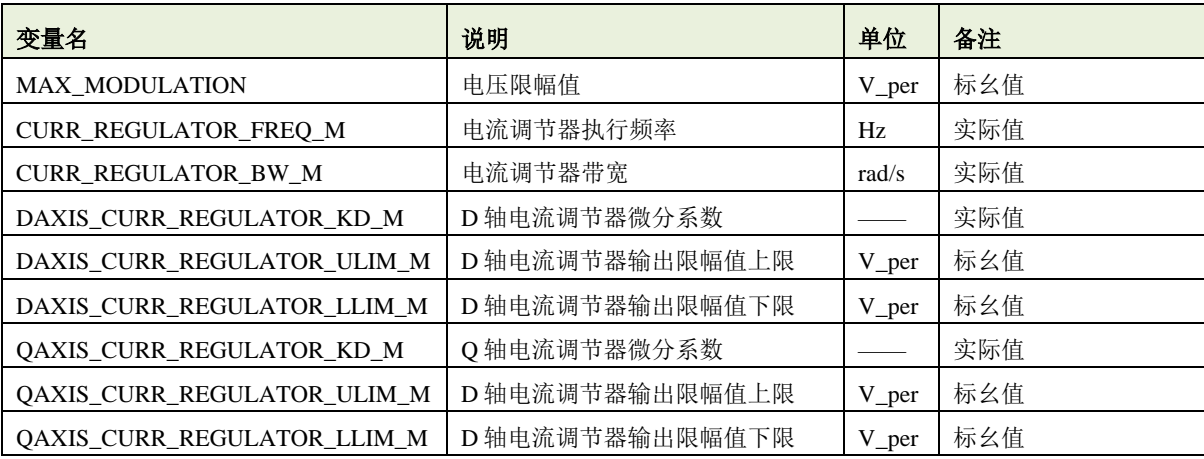

注 *1*:表格中参数需用户设定,如果无需改变可用默认参数;

注 *2*:电流环 *PI* 参数根据控制环路带宽和电机参数进行自动计算,但微分系数并没有进行整定设计,如果需要使用,用 户可根据实际情况进行调整。

> D轴电流控制参数在文件 M2\_PID\_Parameter.h 中定义, 如表所示。具体使用方法见章节"应用功能模 块"

<span id="page-22-1"></span>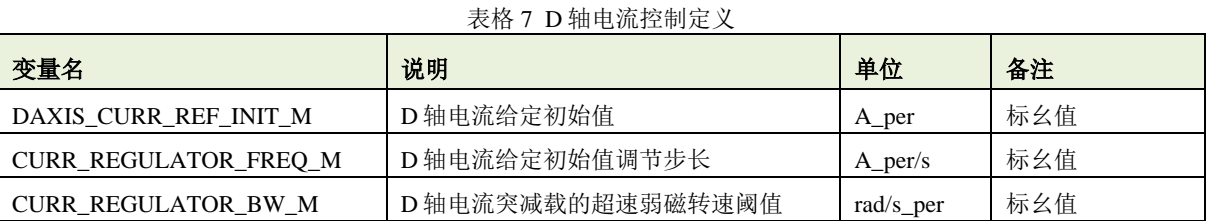

转速环 PID、电流环 PID 调节器结构体和 D 轴电流控制结构体在文件 M1\_Motor\_Parameter\_Init.c 中定

#### <span id="page-22-2"></span>义,如表所示:

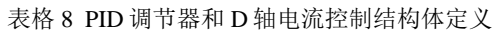

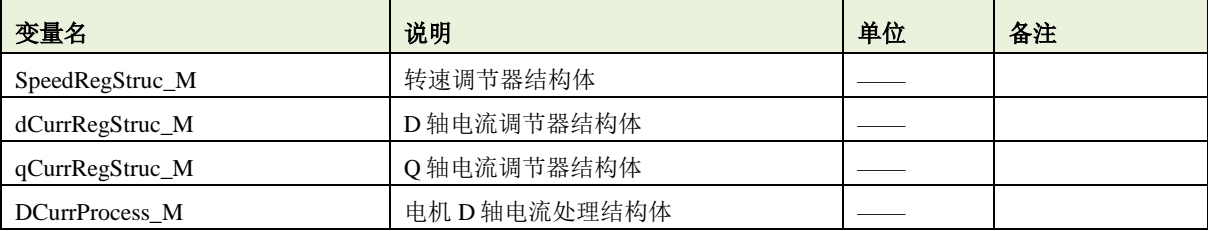

注 *1*:表格中定义变量已经在"*M2\_Motor\_Parameter.h*"中对外声明,可全局使用。

▶ PID 参数标幺化计算在电机应用运算库 libMotor\_Library.a 中自动计算, 用户无需修改;

#### <span id="page-22-0"></span>**5.5.2** 函数说明

#### > PID\_Prameter\_Define: PID 基本参数赋值

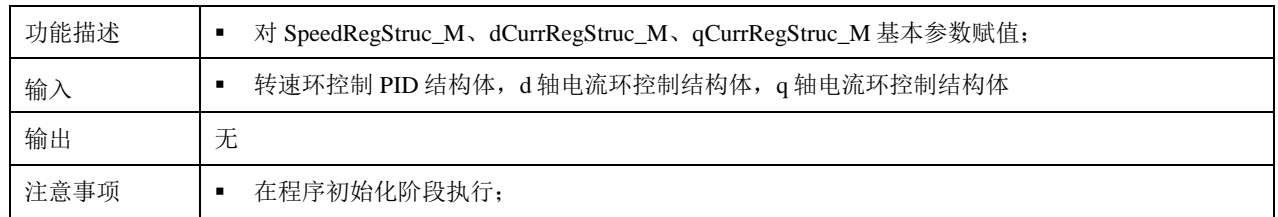

#### > PID\_ParaBase\_Cal\_M: PID 参数标幺值计算

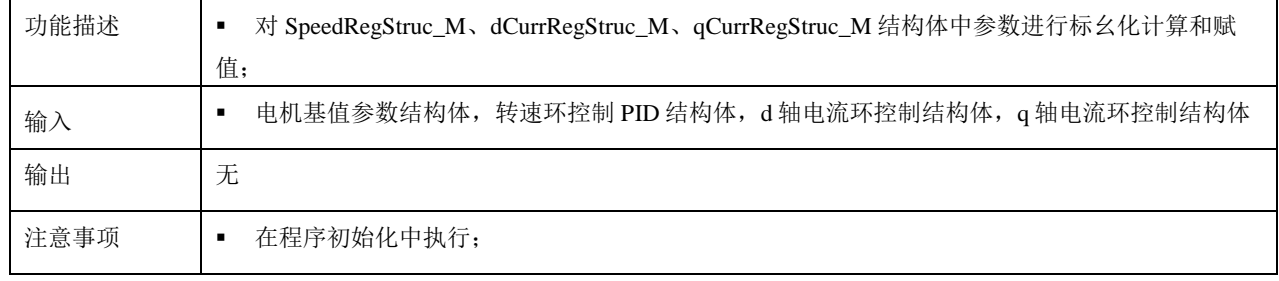

#### > PID\_Output\_Init: PID 输出状态初始化

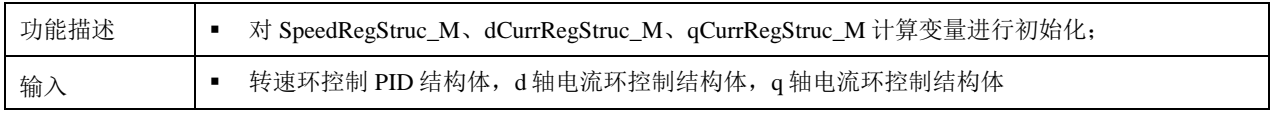

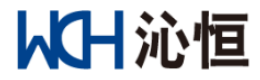

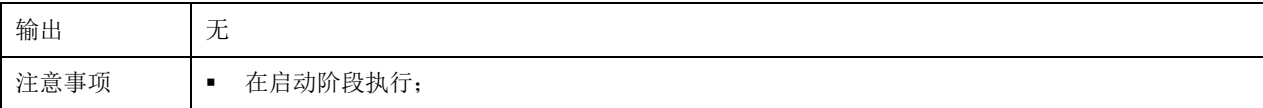

## <span id="page-23-0"></span>**5.6** 观测器

观测器相关模组(函数)在电机应用运算库"libMotor\_Library.a"中定义, 在

"M3\_LBG\_Observer\_Parameter.h" 进行声明,可以根据需求进行调用。

#### <span id="page-23-1"></span>**5.6.1** 参数定义

<span id="page-23-2"></span>> 龙伯格观测器参数在文件 M3 LBG Observer Parameter.h 中定义, 如表所示:

表格 9 龙伯格观测器参数定义

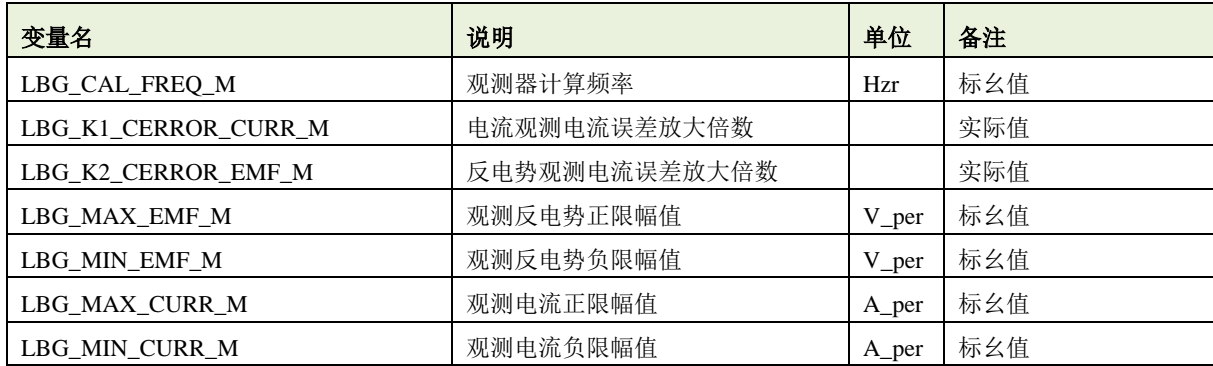

注 *1*:电流观测电流误差放大倍数和反电势观测电流误差放大倍数均为标准单位系的值,在电机应用运算库

*libMotor\_Library.a* 中会自动进行标幺化处理。

#### <span id="page-23-3"></span>> 锁相环参数在文件 M3\_LBG\_Observer\_Parameter.h 中定义, 如表所示:

表格 10 锁相环参数定义

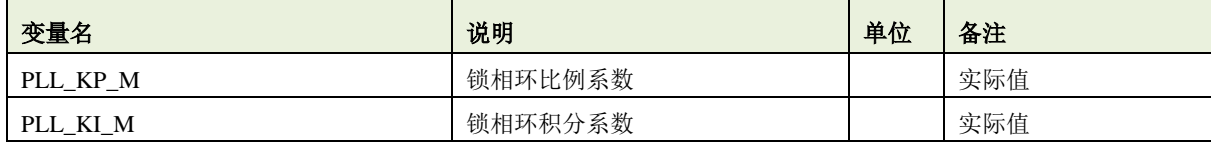

注 *1*:锁相环系数均为标准单位系的值,*M3\_LBG\_Observer\_Cal.c* 中会自动进行标幺化处理。

<span id="page-23-4"></span>> 观测反电势正交滤波器参数在文件 M3\_LBG\_Observer\_Parameter.h 中定义, 如表所示:

表格 11 正交滤波器参数定义

| 变量名                | 说明         | 单位 | 备注  |
|--------------------|------------|----|-----|
| LBG ADAPTOR ENABLE | 反电势滤波器使能   |    |     |
| LBG_ADAPTOR_COEF_M | 反电势滤波器反馈系数 |    | 实际值 |

注 *1*:锁相环系数均为标准单位系的值,在电机应用运算库 *libMotor\_Library.a* 中会自动进行标幺化处理;

注 *2*:如果使能滤波器,则需要将 *LBG\_ADAPTOR\_ENABLE* 设置为 *1*;

<span id="page-23-5"></span>> 观测转速均值计算参数在文件 M3\_LBG\_Observer\_Parameter.h 中定义, 如表所示:

表格 12 转速均值计算数组参数定义

| 变量名                    | 说明            | 单位 | 备注 |
|------------------------|---------------|----|----|
| LBG SPEED BUFFERSIZE M | 观测转速平均值计算数组长度 |    |    |

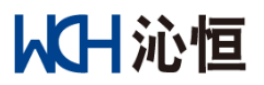

注 *1*:此处只定义数组长度,均值计算系数在电机应用运算库 *libMotor\_Library.a* 中会自动进行标幺化处理; 注 *2*:数组数据格式为 *iq24*,数组长度应限制在 *128* 以下。

> 观测器相关保护参数在文件 M3\_LBG\_Observer.h 中定义, 如表所示。相关保护动作定义说明参照"保 护"章节。

<span id="page-24-1"></span>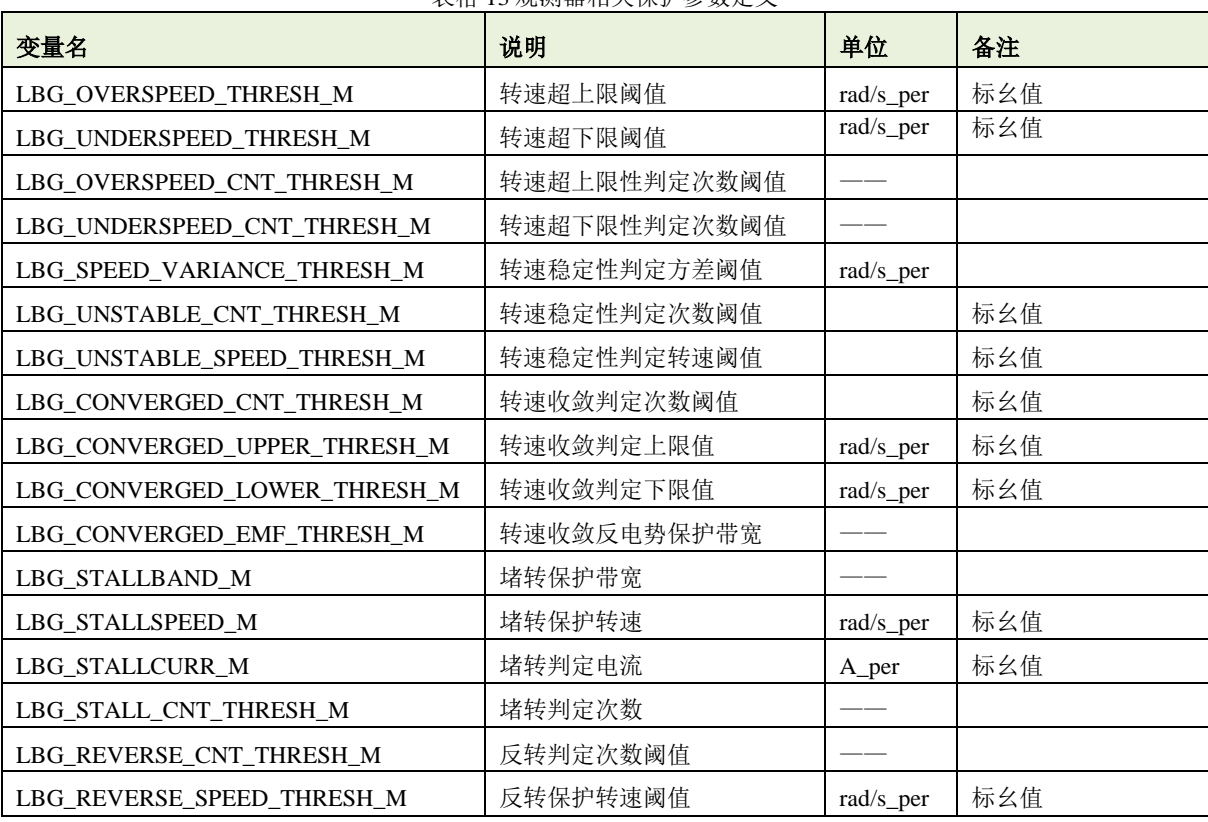

表格 13 观测器相关保护参数定义

<span id="page-24-2"></span>龙伯格观测器相关结构体和均值计算数组在 *M1\_Motor\_Parameter\_Init.c* 中定义,如表所示:

表格 14 龙伯格观测器相关结构体和均值计算数组定义

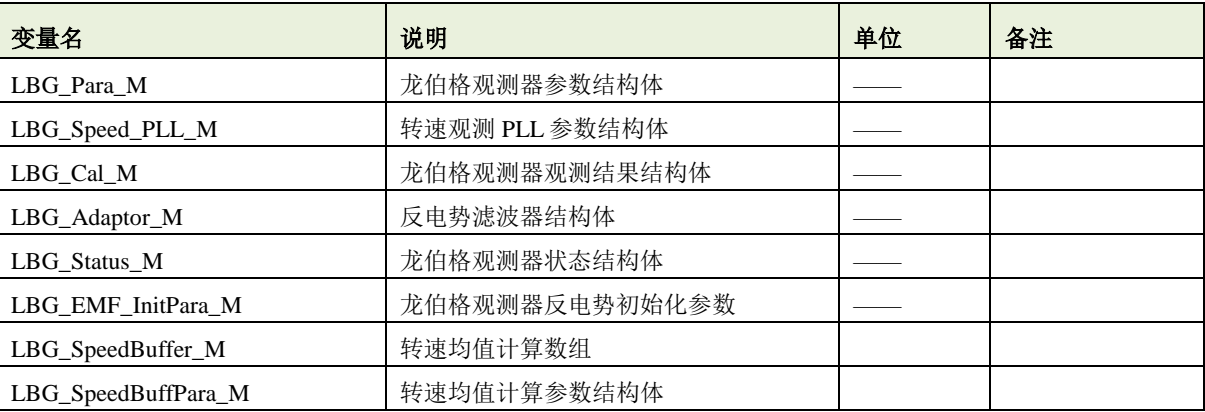

注 *1*:表格中定义变量已经在"*M3\_LBG\_Observer \_Parameter.h*"中对外声明,可全局使用;

#### <span id="page-24-0"></span>**5.6.2** 函数说明

> LBG\_Parameter\_Define: 龙伯格观测器参数定义。

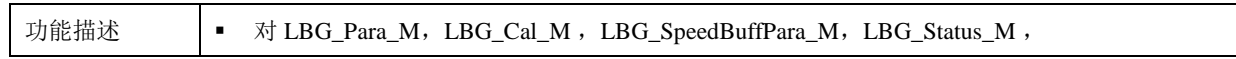

# 从日沁恒

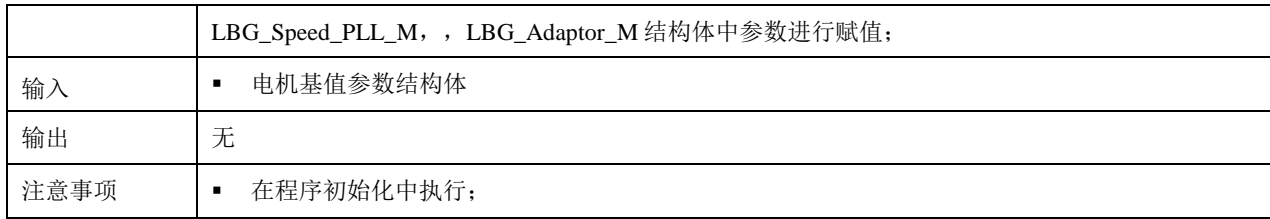

LBG\_Paramter\_Cal:龙伯格观测器参数标幺化计算,在电机应用运算库"libMotor\_Library.a"中定义。

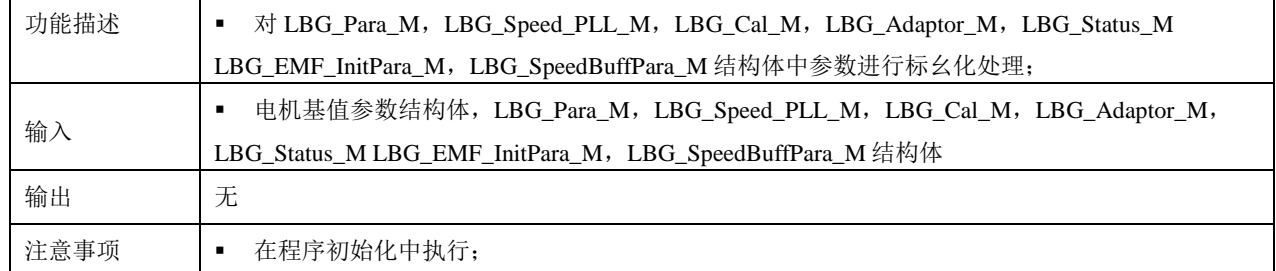

> LBG\_Status\_Init: 龙伯格观测器状态初始化。

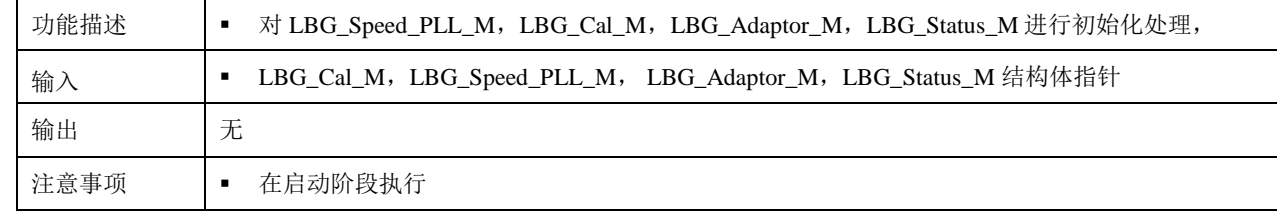

> LBG\_EMF\_CalInitialt: 观测器反电势计算初始化, 在电机应用运算库 "libMotor\_Library.a"中定义。

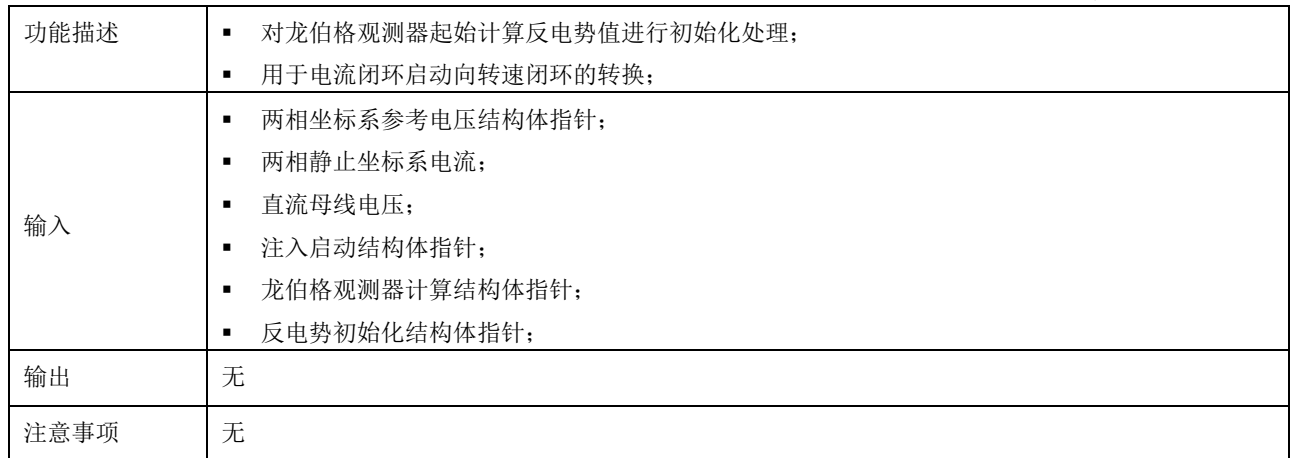

> LBG\_Adaptor\_CalInitial: 观测器正交滤波器计算初始化, 在电机应用运算库 "libMotor\_Library.a"中定

义。

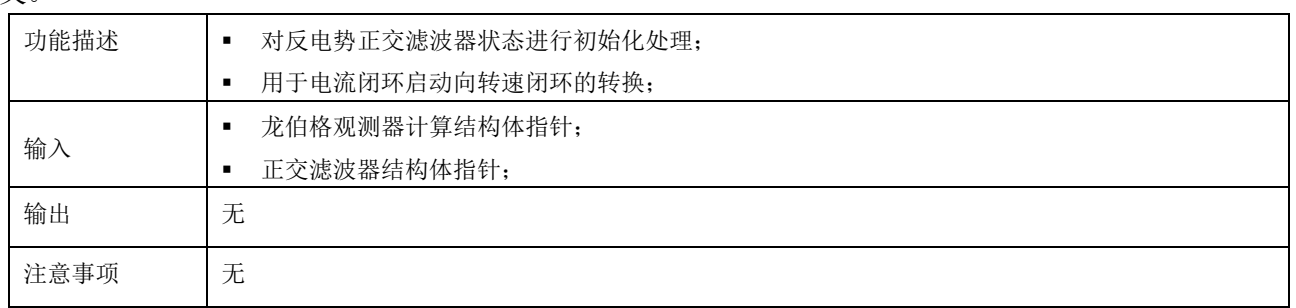

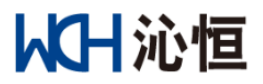

> LBG\_Speed\_CalInitial: 观测器转速计算初始化, 在电机应用运算库 "libMotor\_Library.a"中定义。

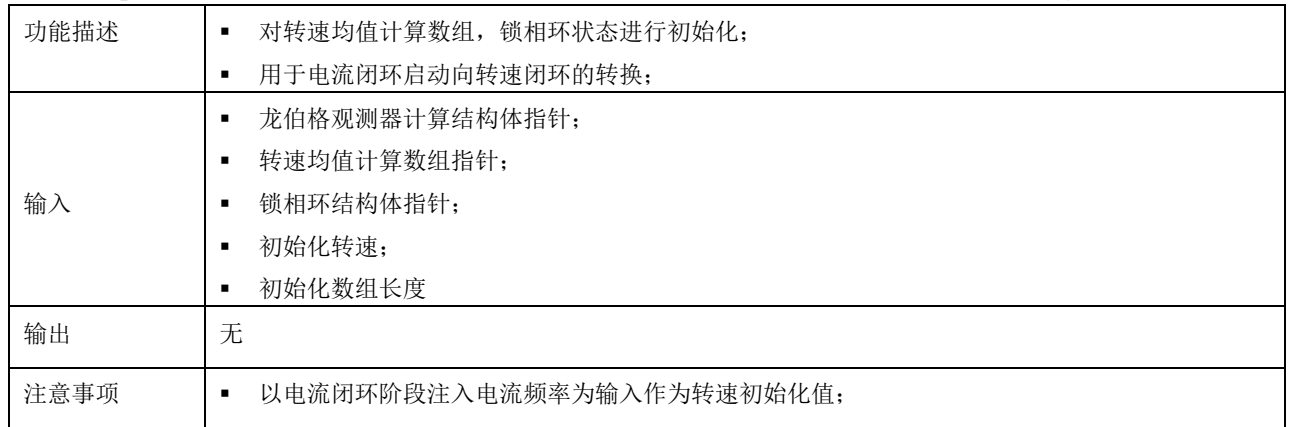

#### ▶ LBG\_EMF\_Cal: 观测器反电势计算, 在电机应用运算库 "libMotor\_Library.a"中定义。

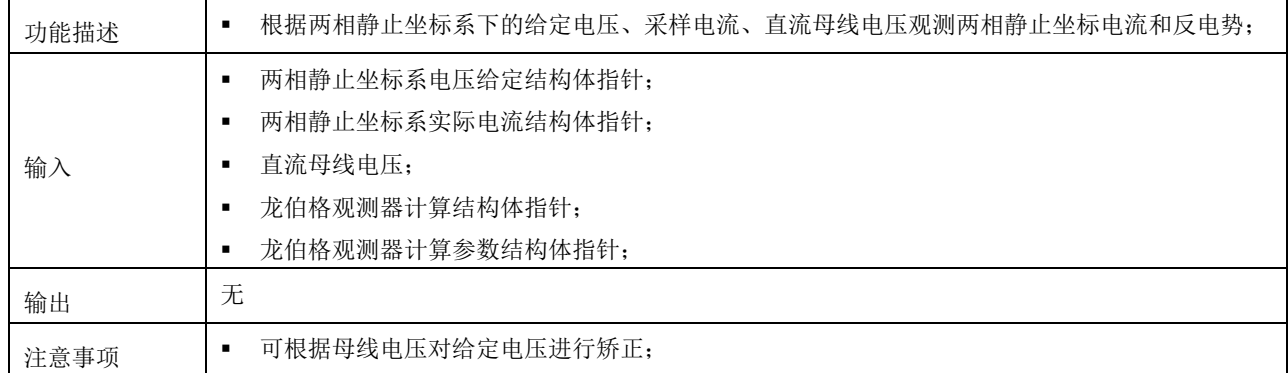

#### > LBG\_Speed\_Posi\_Cal: 位置和转速计算, 在电机应用运算库 "libMotor\_Library.a"中定义。

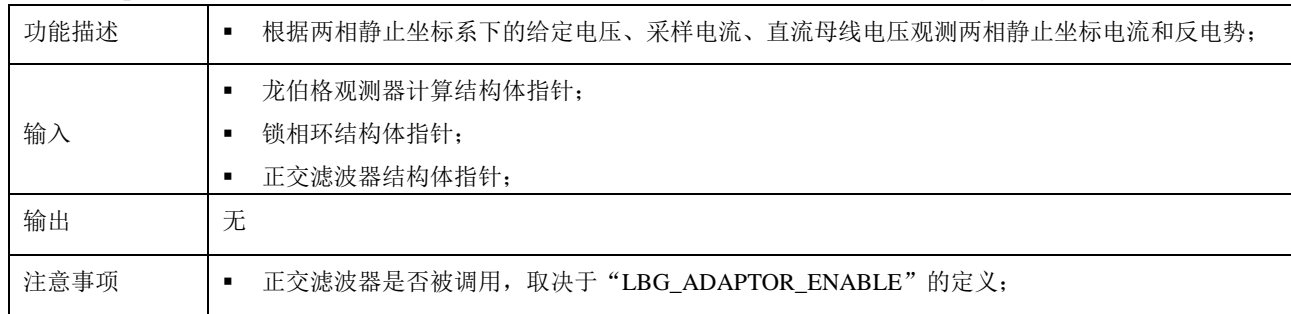

## <span id="page-26-0"></span>**5.7 SVPWM** 和 **ADC** 采样

#### <span id="page-26-1"></span>**5.7.1** 参数说明

<span id="page-26-2"></span>> SVPWM 主要相关参数在文件"M4\_SVPWM\_ADC2R.h"中定义, 如表所示:

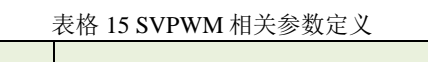

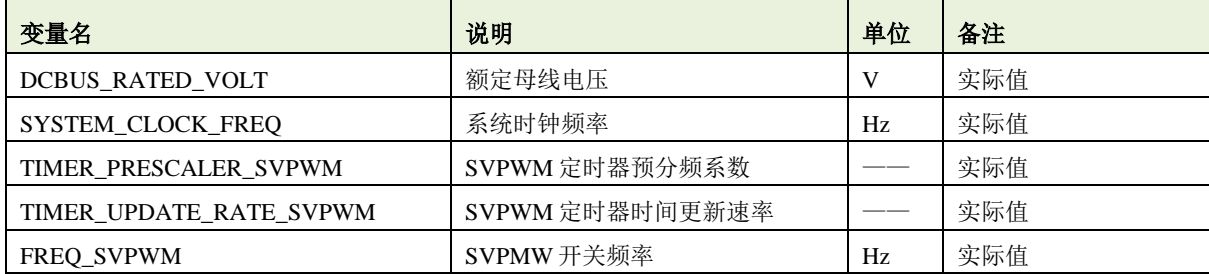

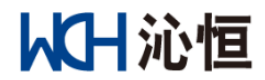

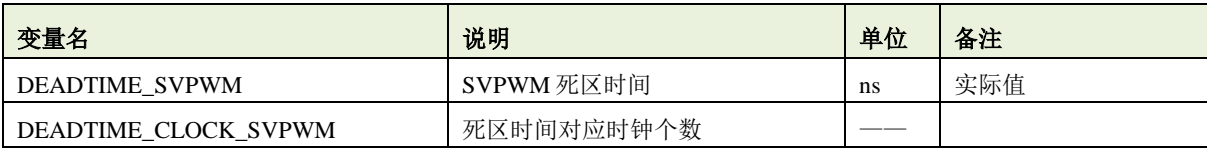

注 *1*:*SVPWM* 计算数据格式为 *iq18*,定时器周期值应限制在 *8192* 以下;

注 *2*:紧急制动端口配置没有体现到此表格中,用户根据实际情况进行配置;

#### <span id="page-27-1"></span>> ADC 采样主要相关参数在文件"M4\_SVPWM\_ADC2R.h"中定义, 如表所示:

#### 表格 16 ADC 相关参数定义

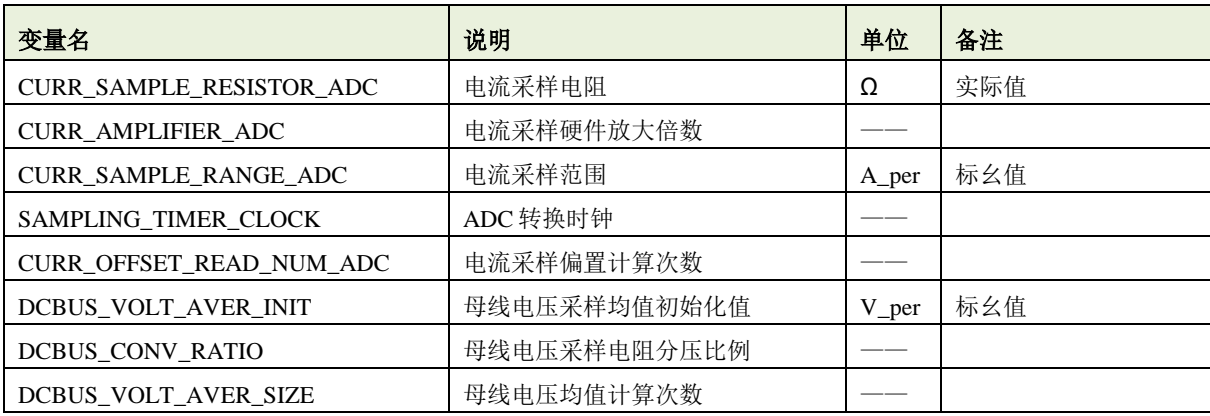

注 *1*:*ADC* 转换时钟建议设定在 *7.5* 个 *ADC* 时钟以上;

注 *2*:零偏校准次数为 *16* 次,不建议改动,如果要改动,需要配合零偏校准函数中的数据移位配合使用;

注 *3*:母线电压采样均值初始化值要赋值,否则上电可能会报欠压故障;

#### > SVPWM 计算和 ADC 采样结构体定义在"M4\_SVPWM\_ADC2R.c"中定义, 如表所示:

#### 表格 17 SVPWM 和 ADC 采样结构体定义

<span id="page-27-2"></span>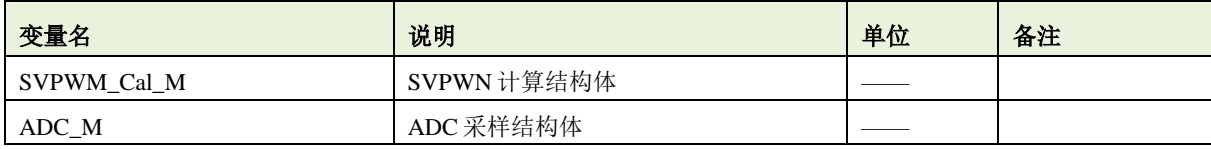

注 *1*:表格中定义变量已经在"*M4\_SVPWM\_ADC2R.h.*"中对外声明,可全局使用;

#### <span id="page-27-0"></span>**5.7.2** 函数说明

#### > SVPWM Paramter Init: SVPWM 计算参数初始化

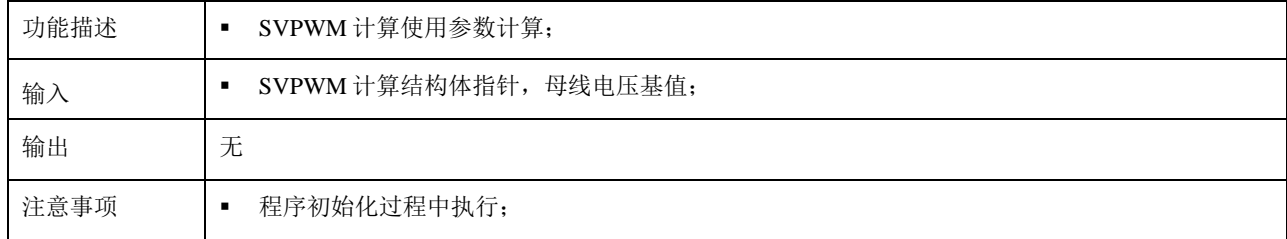

#### > SVPWM\_Status\_Initial\_M: SVPWM 状态初始化

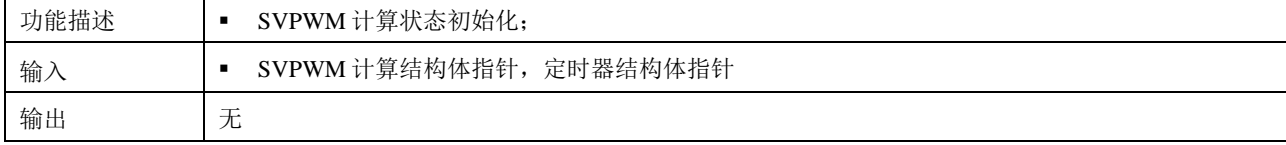

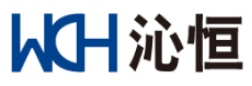

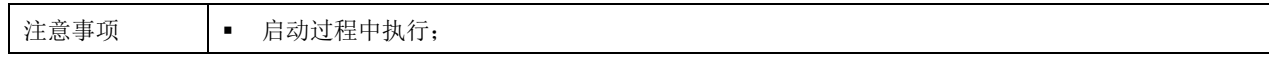

## > ADC\_Parameter\_Init: ADC 采样参数计算

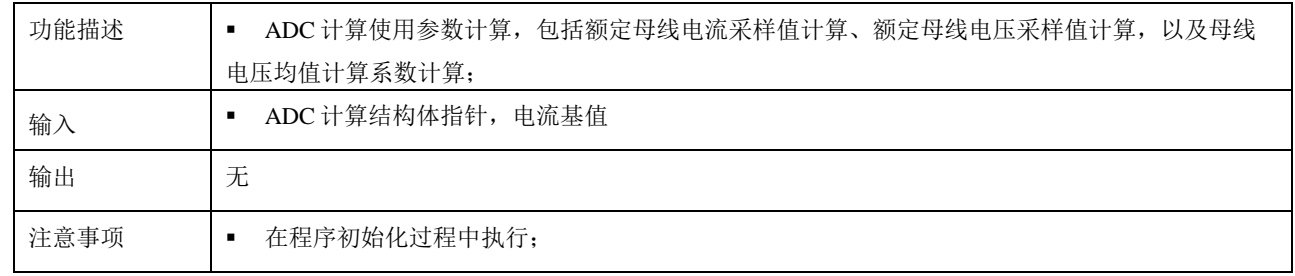

## > ADC\_Status\_Init: ADC 采样状态初始化

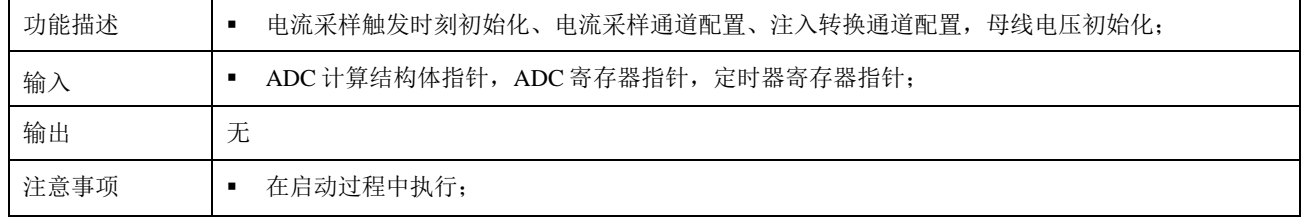

## > SVPWM\_Timer\_Configure: SVPWM 使用定时器配置

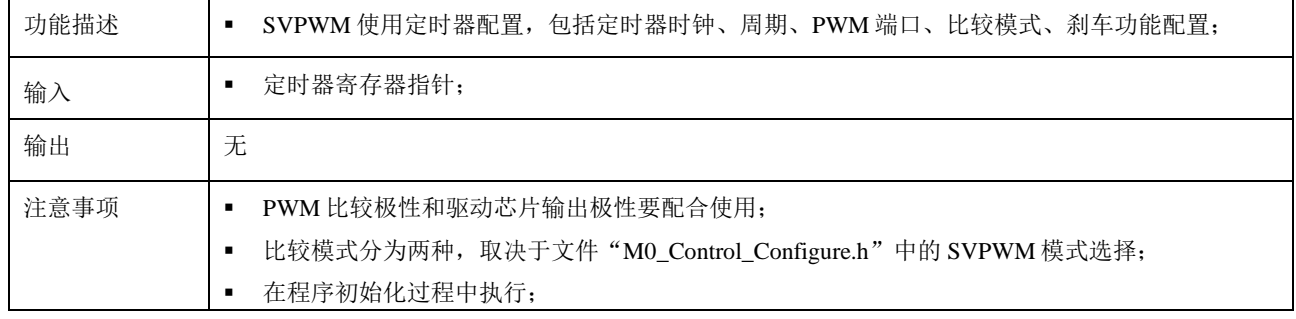

#### ▶ ADC\_Configure: ADC 采样配置

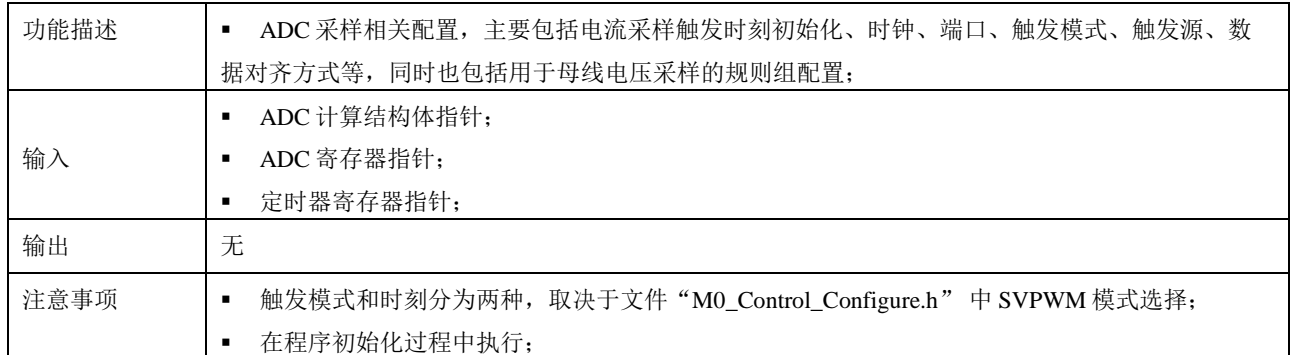

#### > ADC\_Offset\_Reading: 电流采样零偏读取

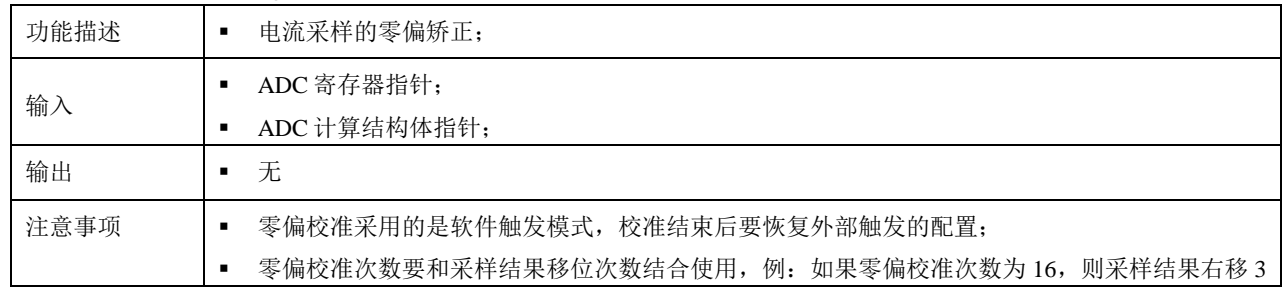

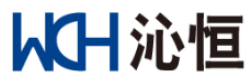

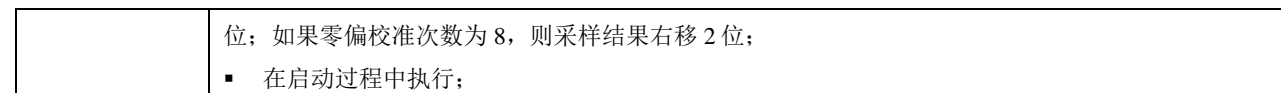

## > ADC\_Start: ADC 转换启动

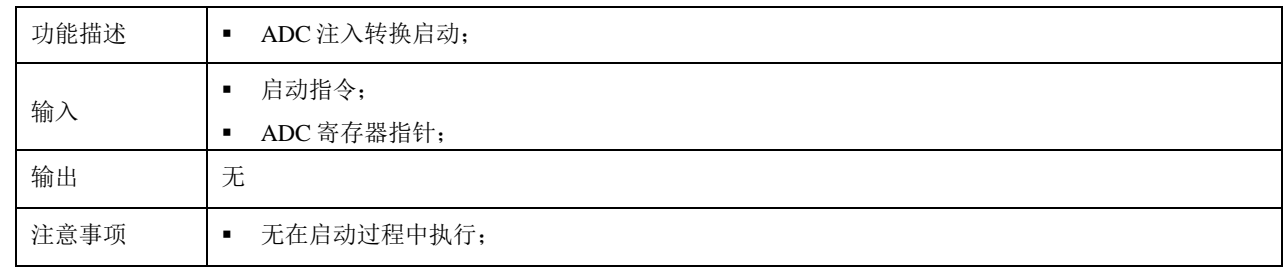

## ▶ ADC\_Trigger: ADC 触发时刻计算

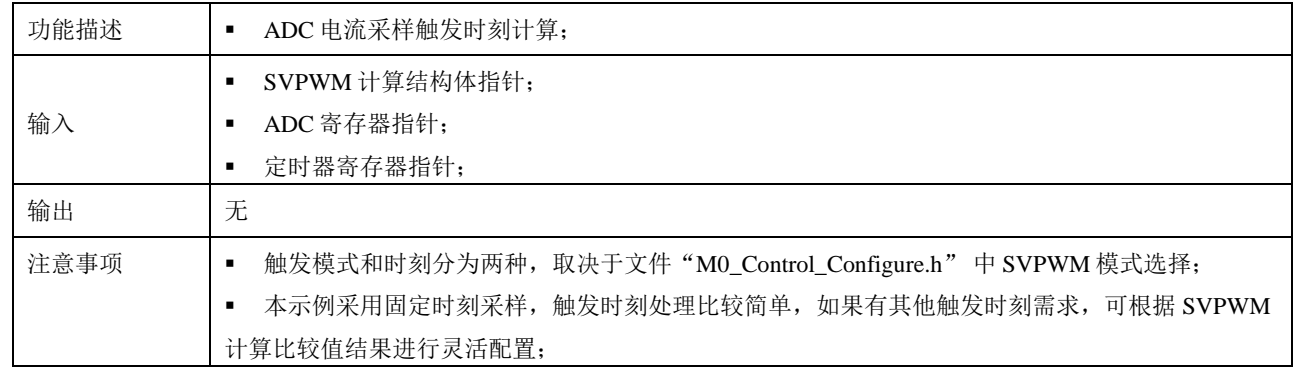

## > Current\_Cal\_2R: 采样电流读取

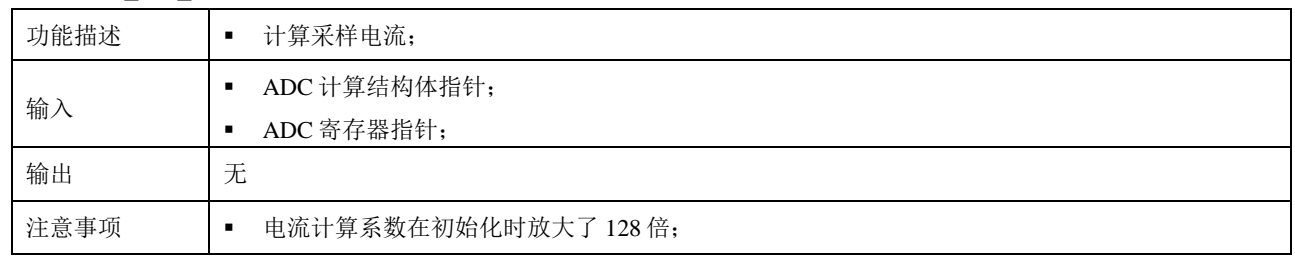

## > DCBUS\_Volt\_Cal: 直流母线电压计算

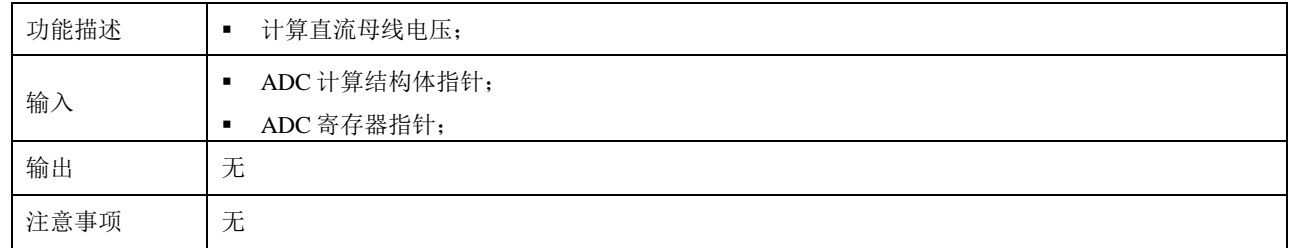

## > SVPWM\_Calculation: SVPWM 驱动比较值计算

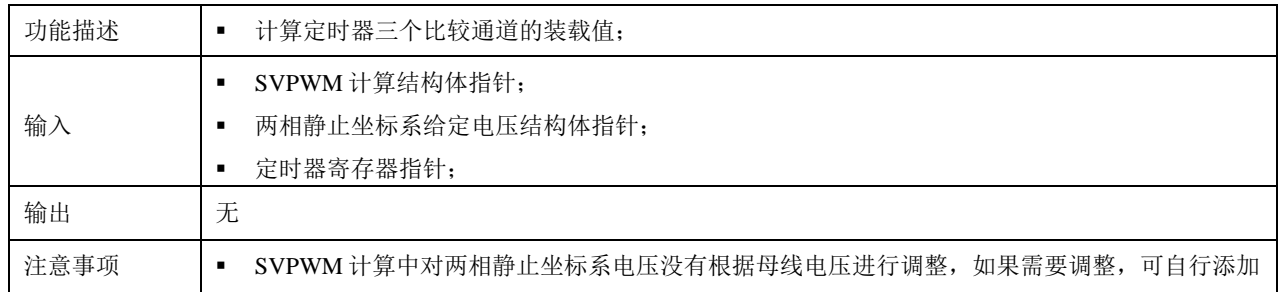

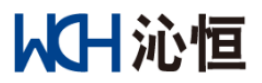

## <span id="page-30-0"></span>**5.8** 电机启动

本例程采用强制定位+电流闭环的启动模式,待转速上升到一定阶段后转入转速闭环运行。

#### <span id="page-30-1"></span>**5.8.1** 参数说明

<span id="page-30-3"></span>> 强制定位参数在"M5\_MotorStart.h"中定义,如表所示:

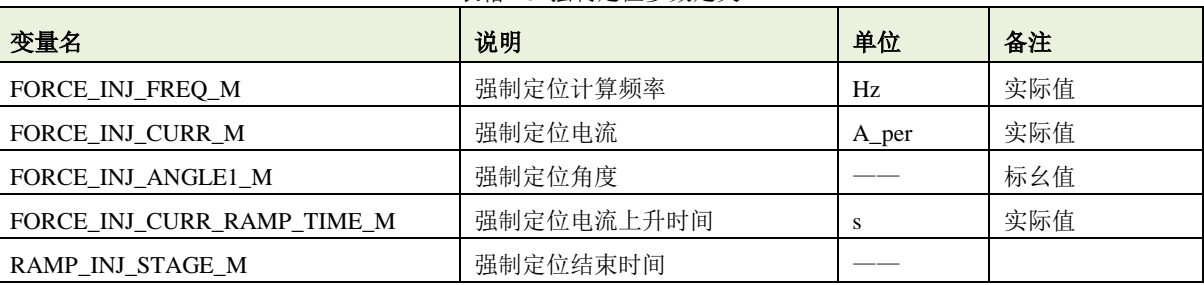

表格 18 强制定位参数定义

注 *1*:相关时间按照强制定位计算频率为基数进行设定;

注 *2*:本例程中默认的定位时间为 *3s*,如果转动惯量小的应用,可适当减小此时间;

#### <span id="page-30-4"></span>> 流闭环启动参数在"M5\_MotorStart.h"中定义,如表所示:

表格 19 强制定位参数定义

| 变量名                         | 说明              | 单位                    | 备注  |
|-----------------------------|-----------------|-----------------------|-----|
| RAMP INJ FREQ M             | 电流闭环启动执行频率      | Hz                    | 实际值 |
| RAMP INJ PERIOD M           | 电流闭环启动计算周期      | S                     | 实际值 |
| RAMP_INJ_CURR_INIT_M        | 电流闭环启动初值电流      | A_per                 | 标幺值 |
| RAMP_INJ_CURR_FINAL_M       | 电流闭环启动终值电流      | A_per                 | 标幺值 |
| RAMP_INJ_CURR_RAMP_TIME_M   | 电流闭环启动电流上升时间    | S                     | 实际值 |
| RAMP_INJ_SPEED1_M           | 电流闭环启动转速 1      | rad/s per             | 标幺值 |
| RAMP_INJ_SPEED_RAMP_TIME1_M | 电流闭环启动转速 1 上升时间 | S                     | 实际值 |
| RAMP_INJ_SPEED2_M           | 电流闭环启动转速 2      | rad/s <sub>p</sub> er | 标幺值 |
| RAMP_INJ_SPEED_RAMP_TIME2_M | 电流闭环启动转速上升时间 2  | S                     | 实际值 |
| RAMP_INJ_STAGE1_M           | 电流闭环启动转速切换时间    | S                     | 实际值 |
| RAMP_INJ_STAGE2_M           | 电流闭环启动超时时间      | S                     | 实际值 |
| INJECTION_CURRERR_THRESH_M  | 电流闭环阶段电流误差阈值    | A_per                 | 标幺值 |

注 *1*:为了平滑各个阶段的切换,电流闭环终值电流最好和定位注入电流值保持一致;

注 *2*:电流闭环启动转速 *1* 上升时间,是指转速从 *0* 上升到电流闭环启动转速 *1* 对应的时间,电流闭环启动转速 *2* 上升 时间,是指转速从 *0* 上升到电流闭环启动转速 *2* 对应的时间,

#### <span id="page-30-2"></span>**5.8.2** 函数说明

#### > Motor\_Start\_Init\_M: 电机启动前的初始化

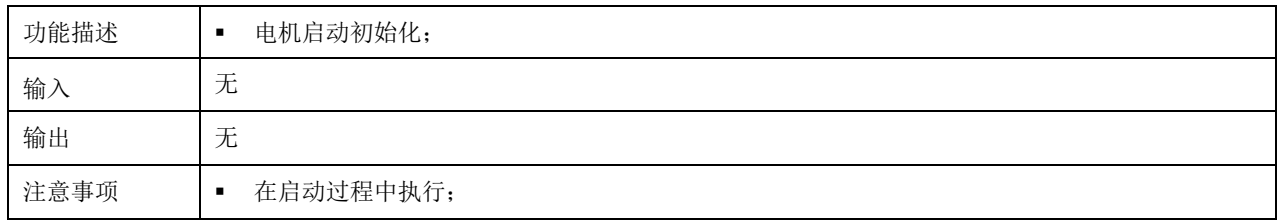

> Injection\_Startup\_Para\_Init\_M: 强制定位和电流闭环参数初始化

## 从日沁恒

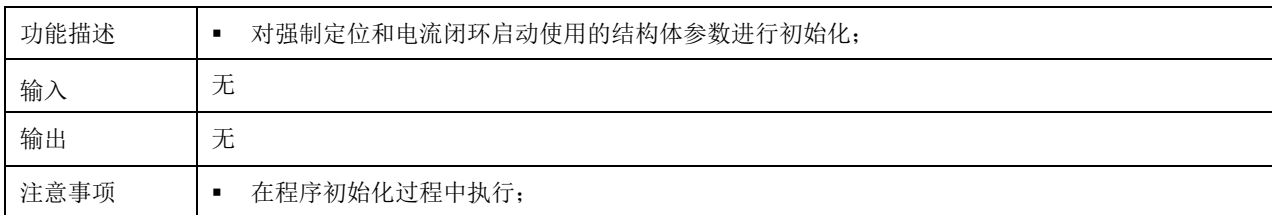

> Injection\_Startup\_Status\_Init\_M: 强制定位和电流闭环启动状态初始化

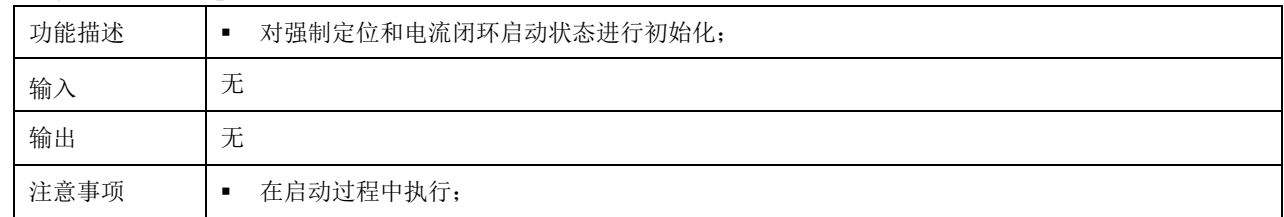

#### > Injection Startup M: 强制定位和电流闭环启动

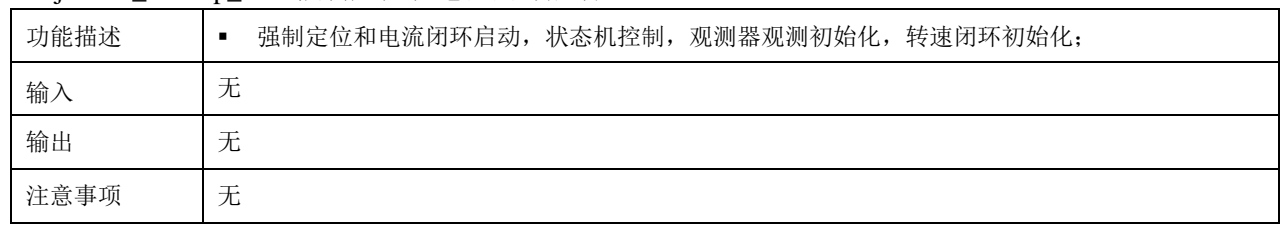

强制定位和电流闭环启动状态机如下图所示:

## <span id="page-31-0"></span>**5.9** 操作和显示

文件"M5\_Operation\_and\_Display.h"和 M5\_Operation\_and\_Display.c 中定义了操作和显示相关参数、 功能函数;

#### <span id="page-31-1"></span>**5.9.1** 参数说明

<span id="page-31-2"></span>> 操作和先显示控制定时器参数在"M5 Operation and Display.h"中定义, 如表所示:

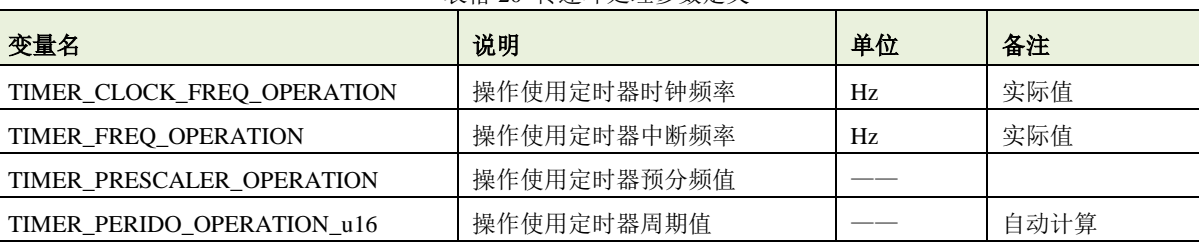

表格 20 转速环处理参数定义

<span id="page-31-3"></span>> 按键参数在 "M5\_Operation\_and\_Display.h"中定义, 如表所示:

#### 表格 21 按键参数定义

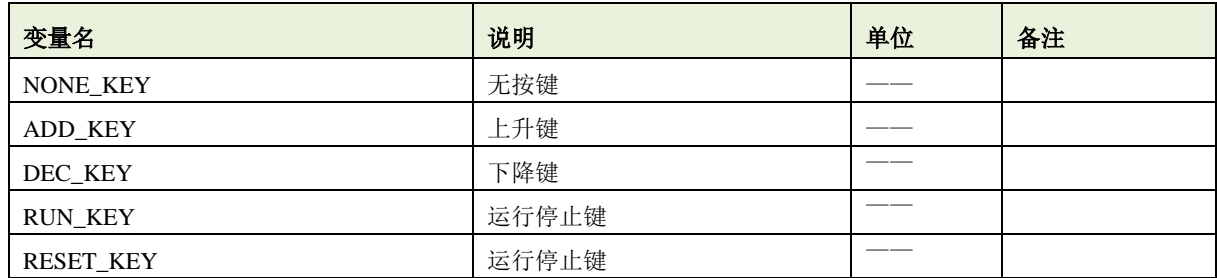

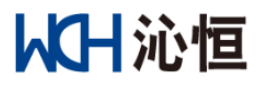

<span id="page-32-1"></span>> 转速操作相关参数在 "M5\_Operation\_and\_Display.h"中定义, 如表所示:

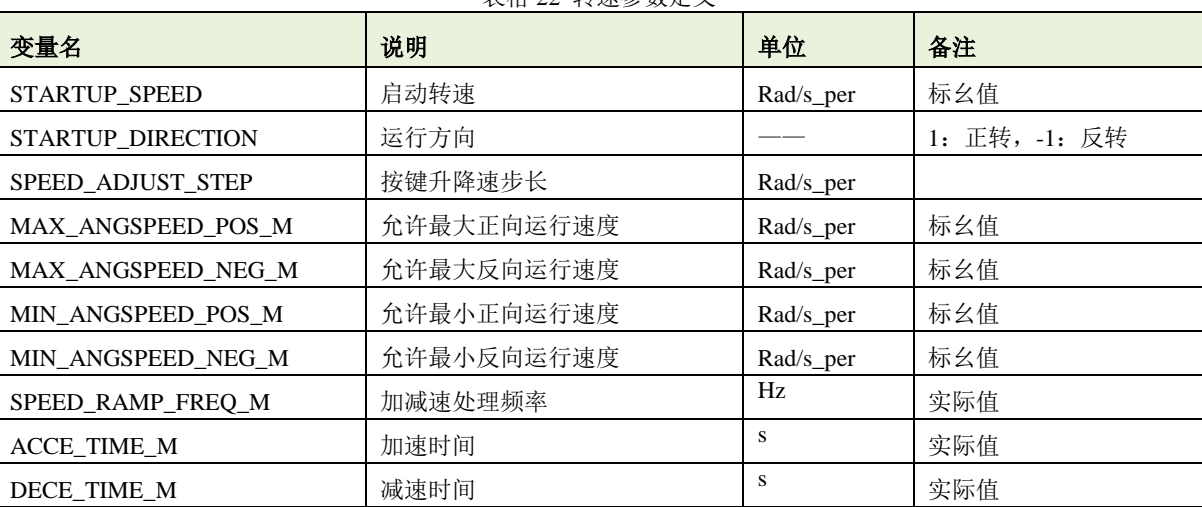

表格 22 转速参数定义

<span id="page-32-2"></span>> 加减速操作控制结构体在 "M5\_Operation\_and\_Display.c"中定义, 如表所示:

表格 23 加减速控制变量定义

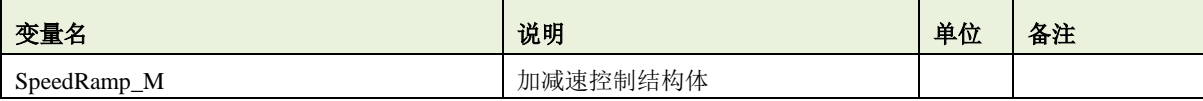

> 指示灯闪烁控制参数和变量分别在"M5\_Operation\_and\_Display.h" 和 M5\_Operation\_and\_Display.c"中

<span id="page-32-3"></span>定义,如表所示:

| 变量名                            | 说明               | 单位 | 备注 |
|--------------------------------|------------------|----|----|
| <b>FAULT FLICKER TIME</b>      | 故障后灯闪烁时间间隔       |    |    |
| OBSERVER CONVERGE FLICKER TIME | 观测器转速收敛灯闪烁时间间隔   |    |    |
| FaultFlickCnt                  | 故障灯闪烁时间计数变量      |    |    |
| FaultFlickCtl                  | 故障灯闪烁控制变量        |    |    |
| ConvergeFlickCnt               | 观测器转速收敛灯闪烁时间计数变量 |    |    |
| ConvergeFlickCtr               | 观测器转速收敛灯闪烁控制变量   |    |    |

表格 24 指示灯控制参数和变量定义

注 *1*:时基为操作和先显示控制定时器的周期;

> 停机再等待控制参数和变量分别在"M5\_Operation\_and\_Display.h""M5\_Operation\_and\_Display.c"中

<span id="page-32-4"></span>定义,如表所示:

表格 25 停机再启动等待时间控制参数和变量定义

| 变量名               | 说明       | 单位 | 备注 |
|-------------------|----------|----|----|
| STOP WAITING TIME | 停机后等待时间  |    |    |
| StopwaitCnt       | 停机等待时间计数 |    |    |

注 *1*:时基为操作和先显示控制定时器的周期;

#### <span id="page-32-0"></span>**5.9.2** 函数说明

#### > Motor\_Operation\_Process: 电机操作

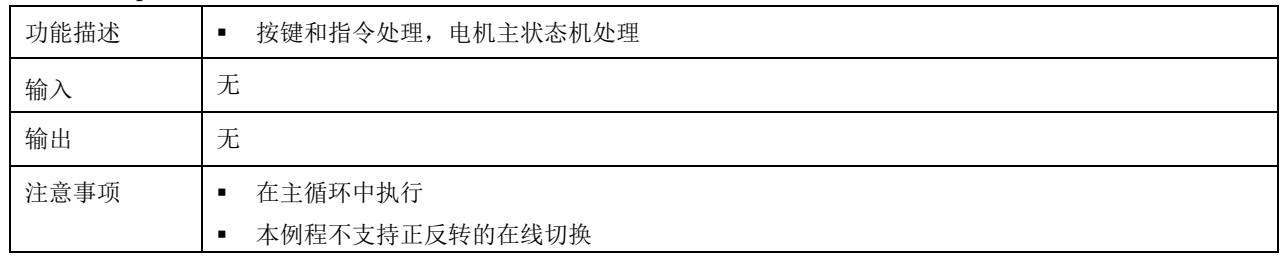

## > TIM3 IRQHandler: 定时器中断

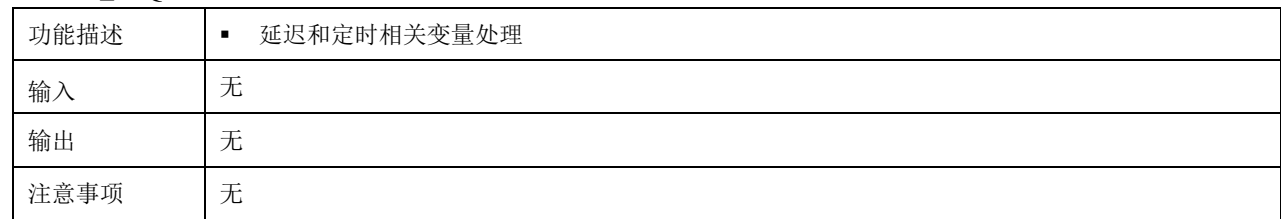

## > Speed\_Initial: 转速初始化

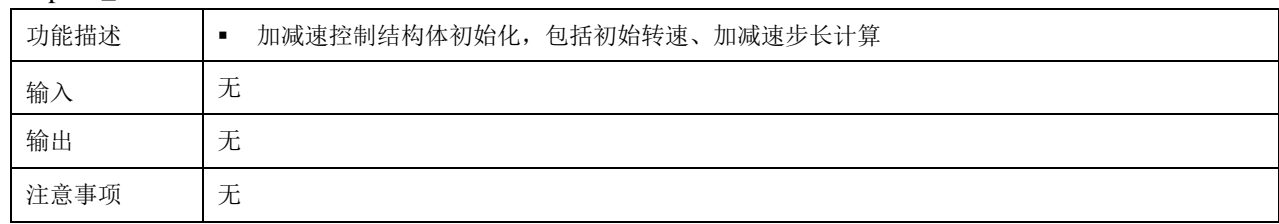

#### > KEY\_AND\_LEDIO\_Init: 按键和指示灯 IO 配置

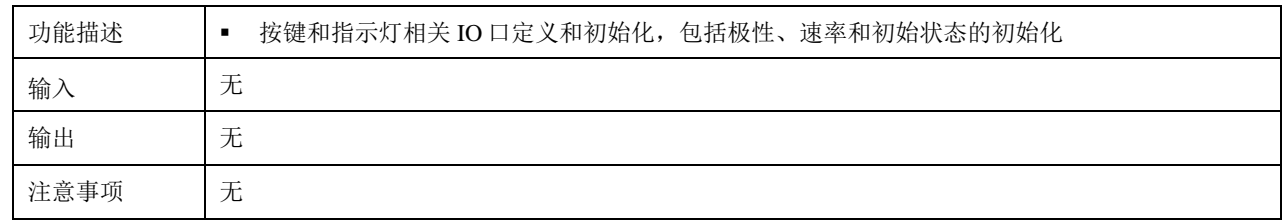

#### > Timer3\_Init: 定时器初始化

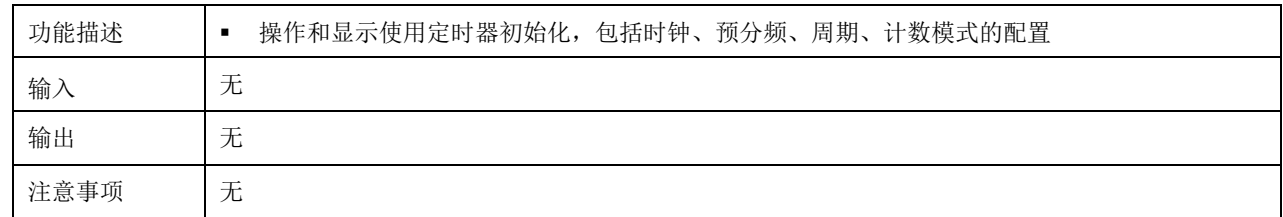

#### > LED\_Flicker: LED 闪烁处理

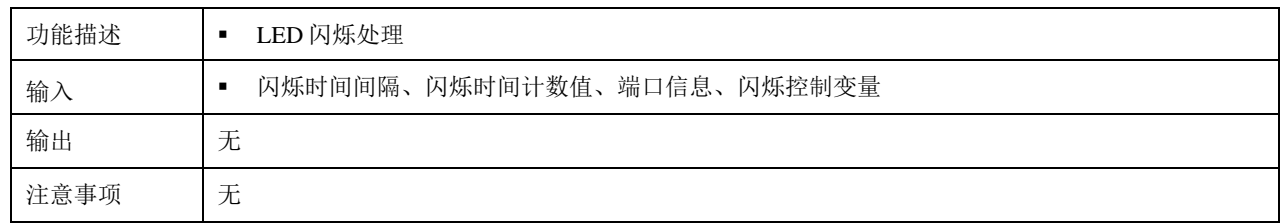

## ▶ Running\_LED\_Lighton: 指示灯点亮

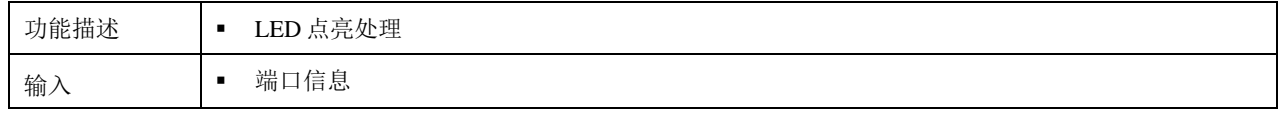

## 从H沁恒

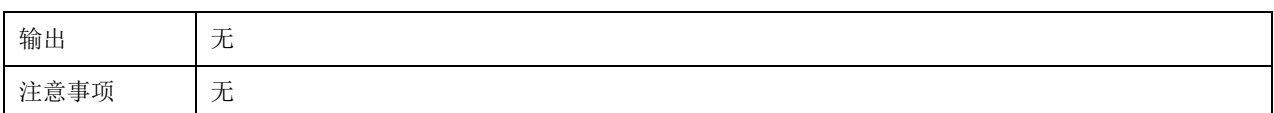

#### ▶ Running LED Lightoff: 指示灯熄灭

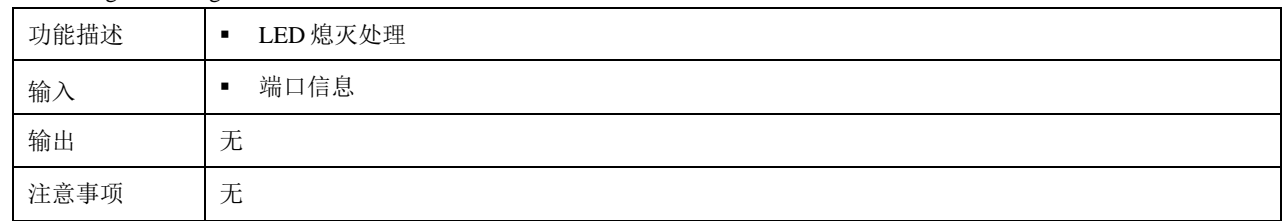

#### > Time\_Delay\_Process: 定时和延迟变量处理

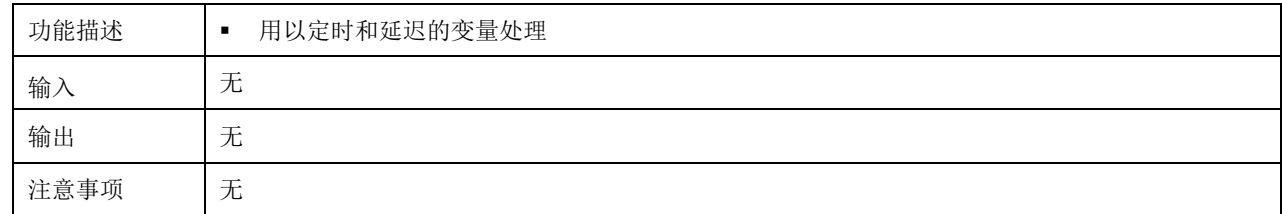

#### Time\_Wait\_500us:等待处理

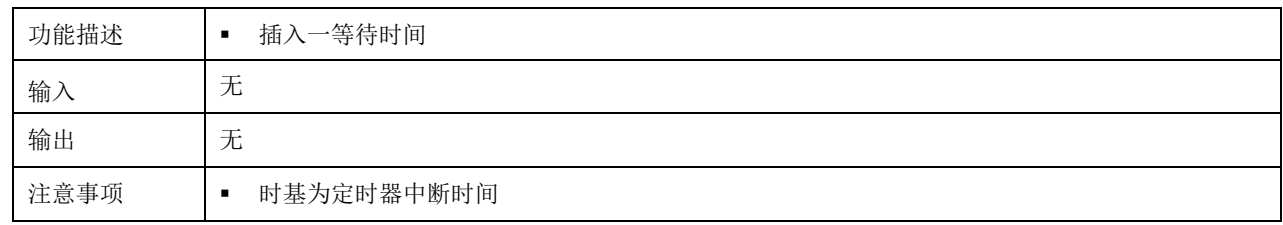

#### > Time Delay Set 500us: 延迟设定

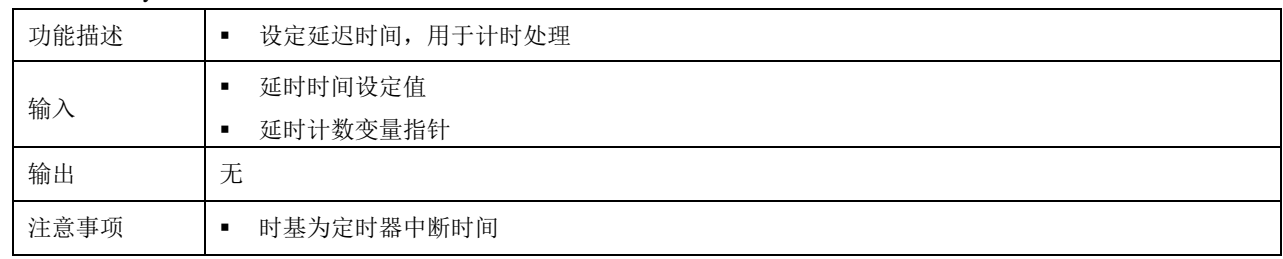

#### > Time\_Delay\_Elapse\_500us: 延时时间到判定

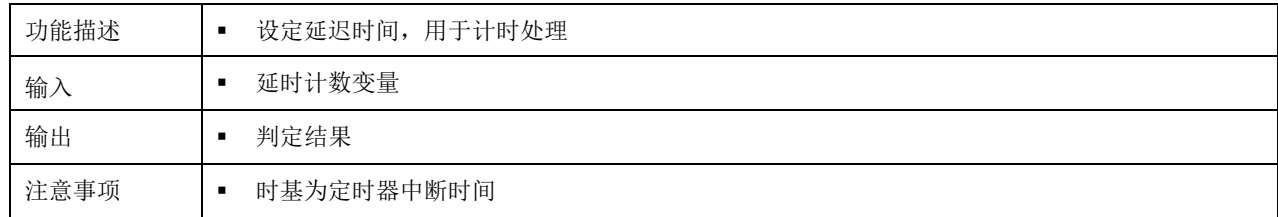

## <span id="page-34-0"></span>**5.10** 虚拟示波器

### <span id="page-34-1"></span>**5.10.1** 概述

- 虚拟示波器观测数据在数据配置函数 Waveform\_Display 中定义;
- 数据配置函数 Waveform\_Display 在文件 M5\_Waveform\_Configure.c 中定义;
- 虚拟示波器的数据装载在定时器 1 的下溢中断中处理:

if(sendUsbData.sendDataLen)

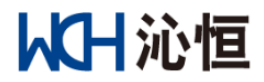

Waveform\_Display();

- > 虚拟示波器的数据上传在主循环中处理: deal\_sendMonitorData(); //虚拟示波器数据发送
- > 虚拟示波器使用详细信息请参考文档 "CH32 波形观测软件说明.docx";

#### <span id="page-35-0"></span>**5.10.2** 观测数据配置举例

观测均值转速, 数据定标格式为\_iq24, 虚拟示波器通道 1;

观测母线电压, 数据定标格式为\_iq18, 虚拟示波器通道 2;

配置如下:

sendUsbData.sendDataBuf[sendUsbData.head+0] = (u16)(LBG\_Cal\_M.Angspeed\_Aver1>>10); sendUsbData.sendDataBuf[sendUsbData.head+1] = (u16)(ADC\_M.DCVoltAver>>4);

注:

转速的定标格式为\_iq24,数据配置时右移了 10 位,如果转速是额定转速,虚拟示波器的显示值为 16384; 母线电压的定标格式\_iq18,数据配置时右移了 4 位,如果是额定母线电压,虚拟示波器的显示值为 16384; 虚拟示波器最大支持 *8* 通道;

本程序示例中配置了常规观测变量,包括强制定位、电流闭环启动、电机基本状态变量、观测器基本 变量,可满足大部分使用需求;

如果要观测其他数据,可参考文件"M0 type\_and Constant.h"中的数据格式定义;

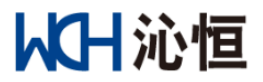

## <span id="page-36-0"></span>**5.11 ADC** 中断和电流环

### <span id="page-36-1"></span>**5.11.1** 函数说明

#### > ADC1\_2\_IRQHandler: ADC 中断

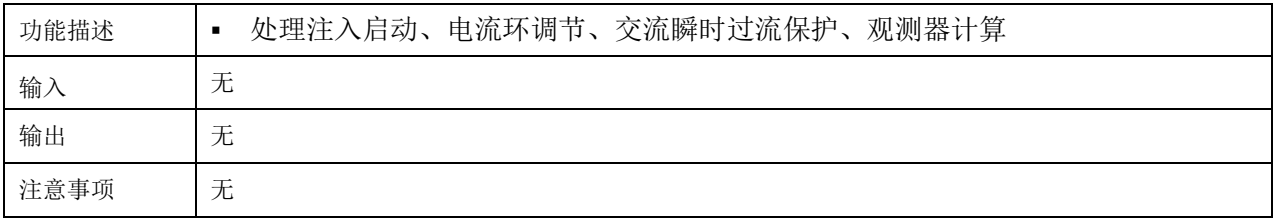

中断处理流程如下图所示。

## <span id="page-36-2"></span>**5.12** 转速环中断

#### <span id="page-36-3"></span>**5.12.1** 参数说明

<span id="page-36-5"></span>> 转速环处理配置参数在 "M6\_SpeedLoop.h"中定义, 如表所示:

| 变量名                         | 说明              | 单位 | 备注  |
|-----------------------------|-----------------|----|-----|
| TIMER_CLOCK_FREQ_SPEED      | 转速环使用定时器时钟频率    | Hz | 实际值 |
| TIMER FREQ SPEED LOOP       | 转速环定时器中断频率      | Hz | 实际值 |
| TIMER PRESCALER SPEED LOOP  | 转速环定时器预分频值      |    |     |
| TIMER PERIDO SPEED LOOP u16 | 转速环定时器周期值       |    |     |
| SPEED LOOP CAL FREO         | 速环计算频率          | Hz | 实际值 |
| SPEED SAMPLE PID PERIOD     | 转速环 PID 调节器计算周期 |    |     |
| AVER SPEED CAL PERIOD       | 转速环平均转速计算周期     |    |     |

表格 26 转速环处理参数定义

<span id="page-36-6"></span> $\triangleright$  转速环计算控制变量在 "M6\_SpeedLoop.c"中定义, 如表所示:

表格 27 强制定位参数定义转速环计算控制变量

| 变量名                  | 说明             | 单位 | 备注 |
|----------------------|----------------|----|----|
| Speed Sample PID CNT | 转速环 PID 调节进入计数 |    |    |
| Aver_Speed_Cal_CNT   | 平均转速计算进入计数     |    |    |

注 *1*:计数器的时基为定时器中断时间;

#### <span id="page-36-4"></span>**5.12.2** 函数说明

> Timer4\_Init: 转速环处理定时器配置

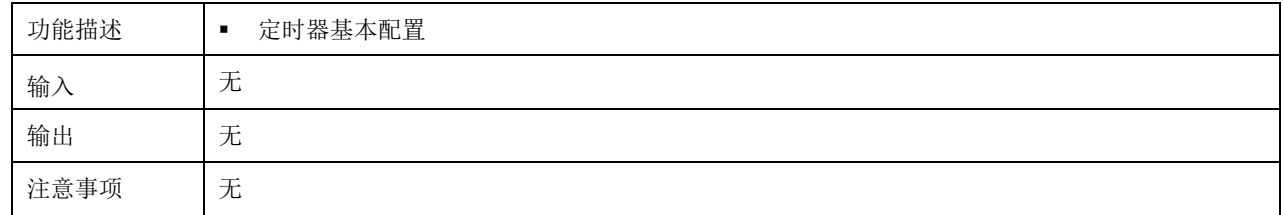

> TIM4\_IRQHandler: 转速环处理中断

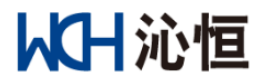

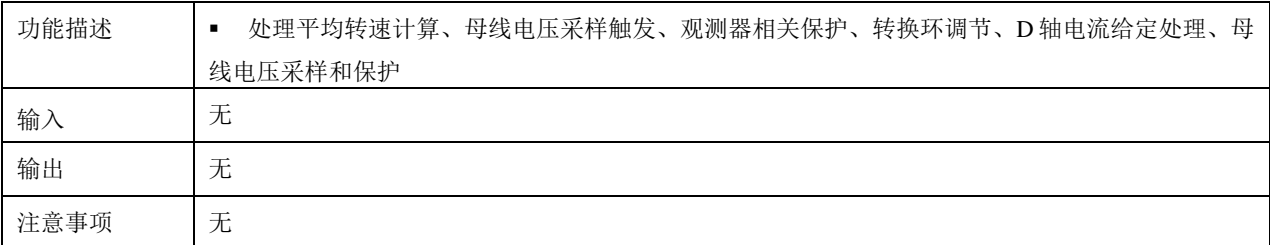

转速环中断处理流程如下图所示。

## <span id="page-37-0"></span>**5.13** 其他中断

## <span id="page-37-1"></span>**5.13.1** 中断配置

<span id="page-37-6"></span>中断优先级配置如下表所示:

表格 28 中断优先级配置

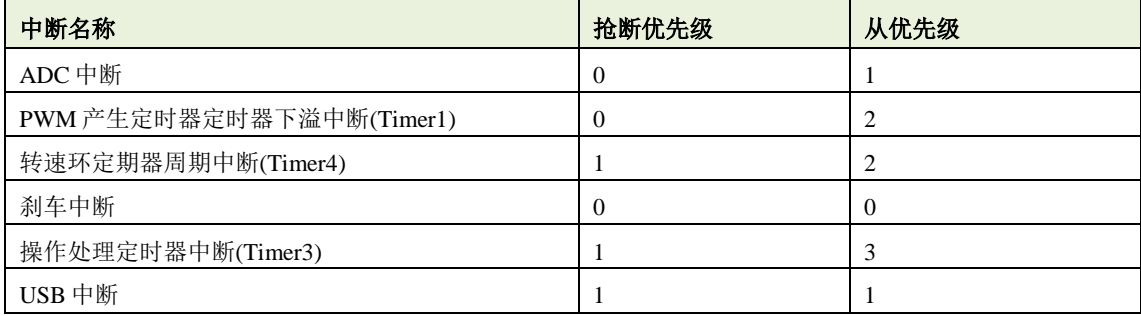

### <span id="page-37-2"></span>**5.13.2** 定时器下溢中断

处理波形显示;

## <span id="page-37-3"></span>**5.13.3** 刹车中断 **TIM1\_BRK\_IRQHandler**

置位硬件过流故障;

串口上传故障状态;

#### <span id="page-37-4"></span>**5.13.4** 非屏蔽中断

没有使能此中断;

#### <span id="page-37-5"></span>**5.13.5** 硬件故障中断

没有使能此中断;

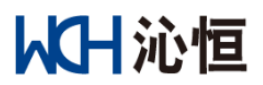

## <span id="page-38-0"></span>**5.14** 保护

相关保护模组(函数)在电机应用运算库"libMotor\_Library.a"中定义, 在"M8\_Protection.h"进行声 明,可以根据需求进行调用。

## <span id="page-38-1"></span>**5.14.1** 故障动作和复位

## 参数定义

故障动作、复位参数及变量定义在 "M8\_Protection.h"和 M8\_Protection.c 中, 如表所示:

表格 29 故障动作设定和复位参数定义

<span id="page-38-4"></span>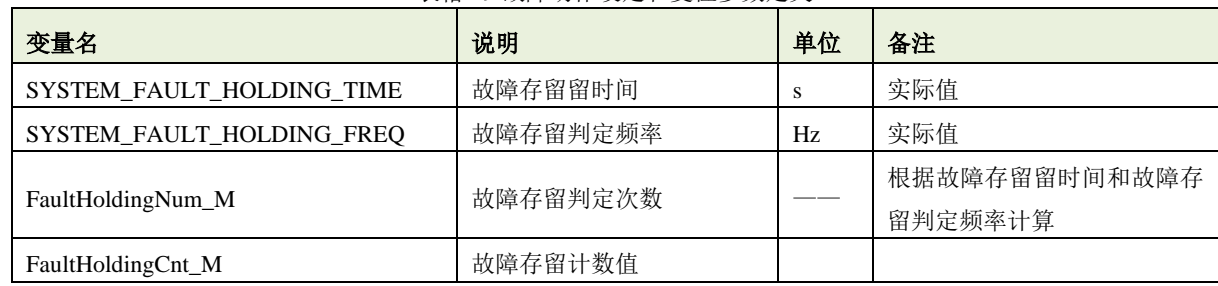

#### 故障设定**(**触发**)**函数说明

Protection\_SetFault 在 M8\_Protection\_Blocks.c 中定义;

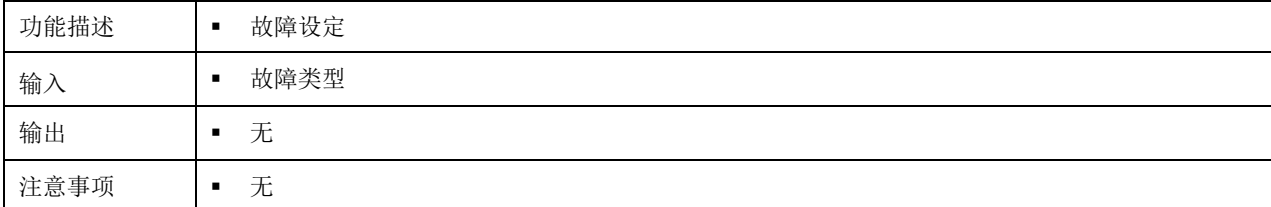

#### > 故障复位函数说明

Protction\_Fault\_Reset\_M 在 M8\_Protection\_Blocks.c 中定义;

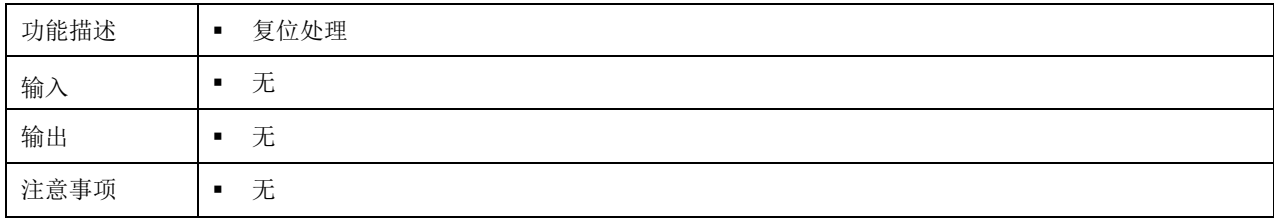

#### <span id="page-38-2"></span>**5.14.2** 故障保护参数初始化

#### 函数说明

保护参数初始化处理函数 Protection\_and\_Emergency\_Init 在"M8\_Protection.c"中定义。

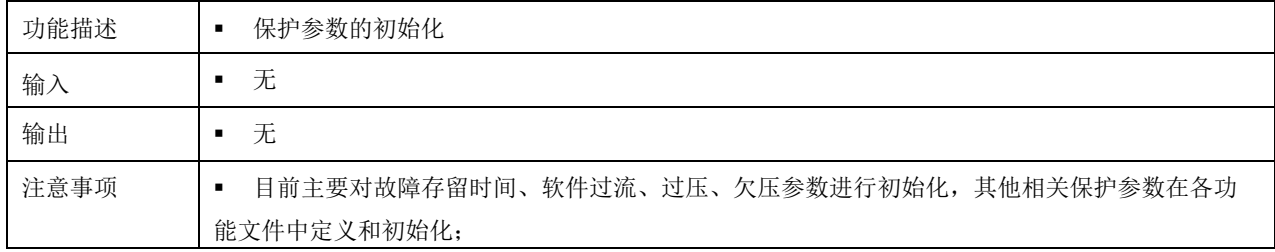

#### <span id="page-38-3"></span>**5.14.3** 软件过流保护

参数定义

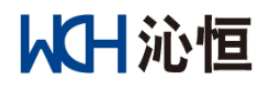

软件过流保护参数在"M8\_Protection.h"中定义,过流保护判定使用结构体在"M8\_Protection.c"中 定义,如表所示:

表格 30 软件过流保护参数定义

<span id="page-39-2"></span>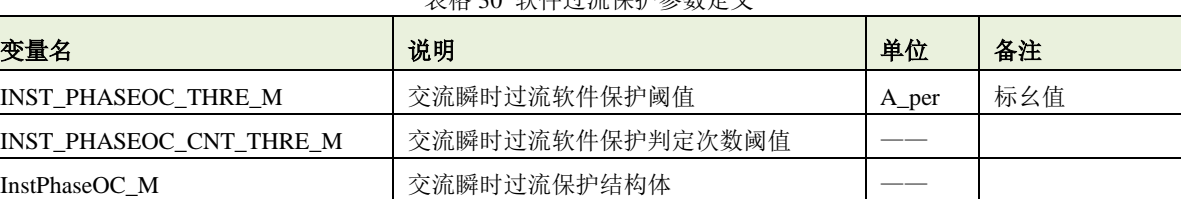

#### 函数说明

过流处理函数 Phase\_Ins\_OverCurrent\_Verify 在电机应用运算库"libMotor\_Library.a"中定义。

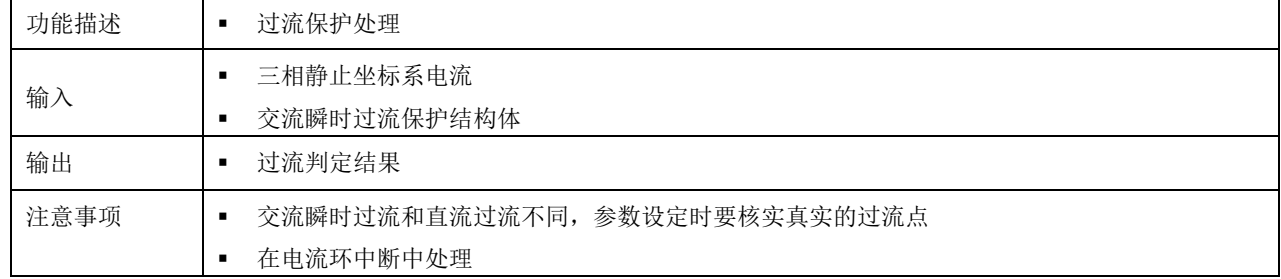

#### <span id="page-39-0"></span>**5.14.4** 母线电压保护

## 参数定义

母线电压保护参数在"M8\_Protection.h"中定义,母线电压保护判定使用结构体在

<span id="page-39-3"></span>"M8\_Protection.c"中定义,如表所示:

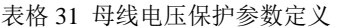

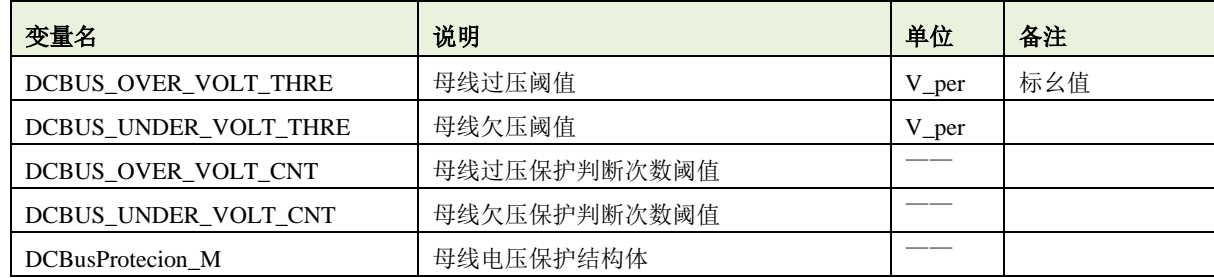

#### 函数说明

DCBus\_Protecion 在电机应用运算库"libMotor\_Library.a"中定义。

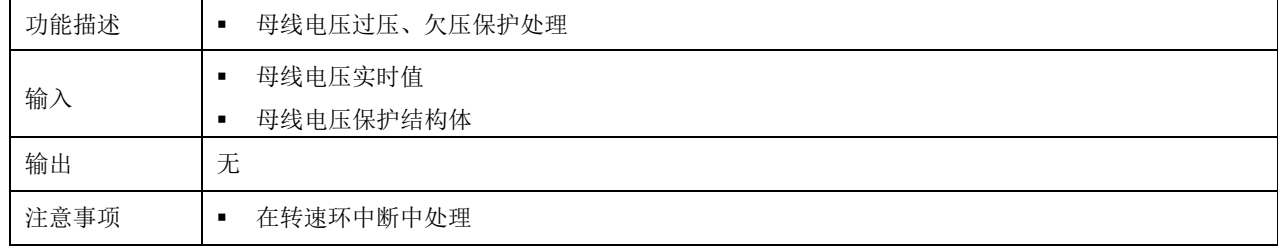

#### <span id="page-39-1"></span>**5.14.5** 转速超限保护

#### 参数定义

<span id="page-39-4"></span>转速超限保护参数在"M3\_LBG\_Observer\_Parameter.h"中定义,如表所示:

表格 32 转速超限判定参数定义

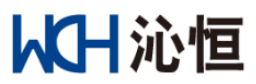

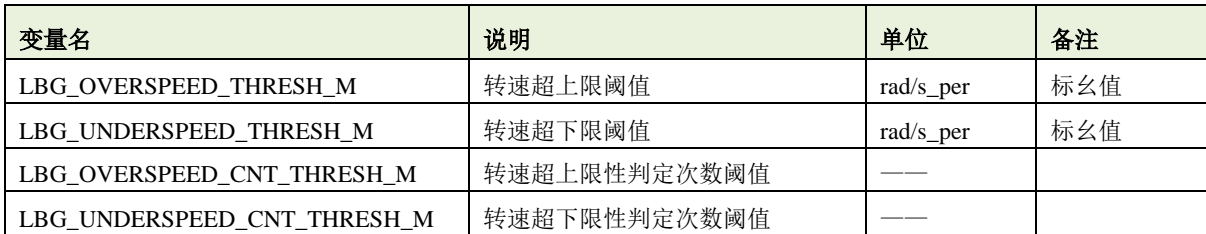

#### 函数说明

Speed\_Outrange\_Verify 在电机应用运算库"libMotor\_Library.a"中定义。

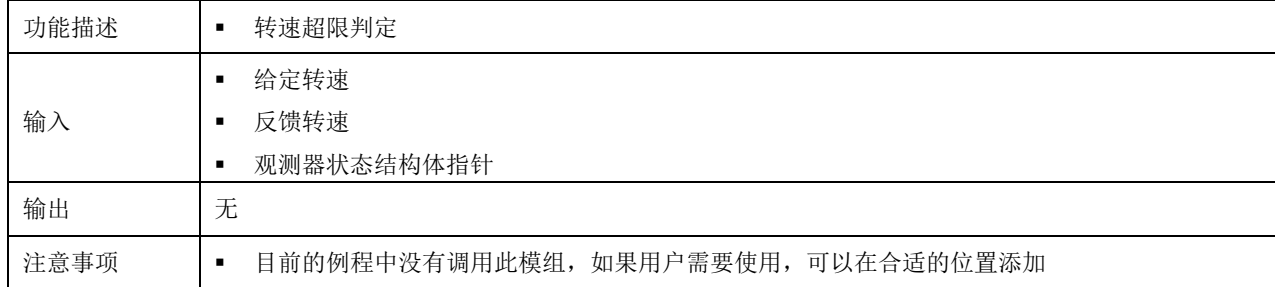

#### <span id="page-40-0"></span>**5.14.6** 转速可靠性判定

#### ▶ 参数定义

<span id="page-40-2"></span>转速可靠性判定参数在"M3 LBG Observer Parameter.h"中定义,如表所示:

表格 33 转速可靠性判定参数定义

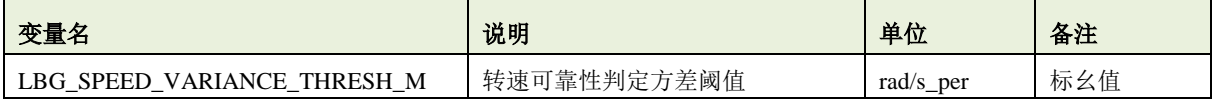

注 *1*:转速可靠性判定采用了方差计算,因此会用到定义的数组 *LBG\_SpeedBuffer\_M* 以及对应的均值计算参数结构体

*LBG\_SpeedBuffPara\_M*;

#### 函数说明

Speed\_Reliable\_Verify 在电机应用运算库"libMotor\_Library.a"中定义。

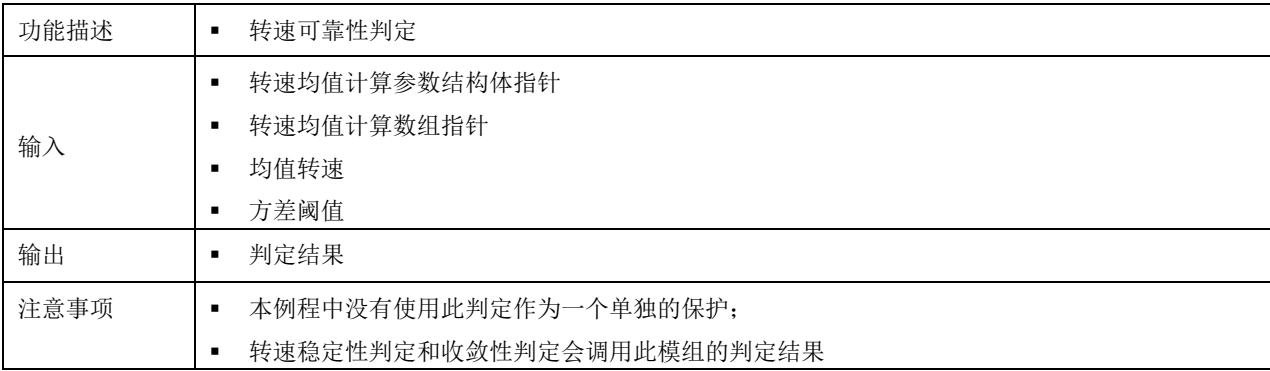

## <span id="page-40-1"></span>**5.14.7** 转速不稳定保护

#### 参数定义

转速稳定性判定参数在"M3\_LBG\_Observer\_Parameter.h"中定义,如表所示:

表格 34 转速稳定性判定参数定义

<span id="page-40-3"></span>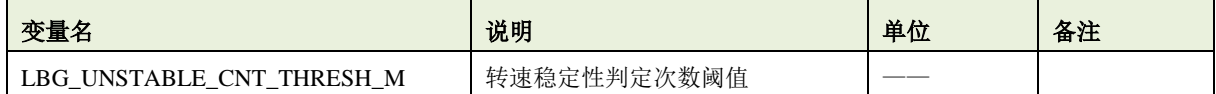

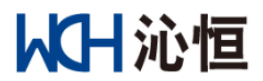

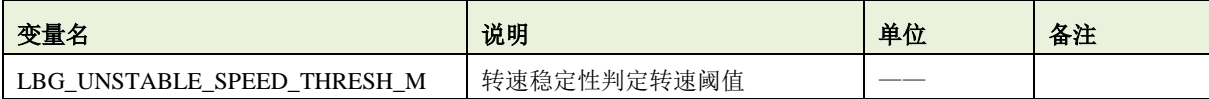

### > 函数说明

#### Speed\_Stable\_Verify 在电机应用运算库"libMotor\_Library.a"中定义。

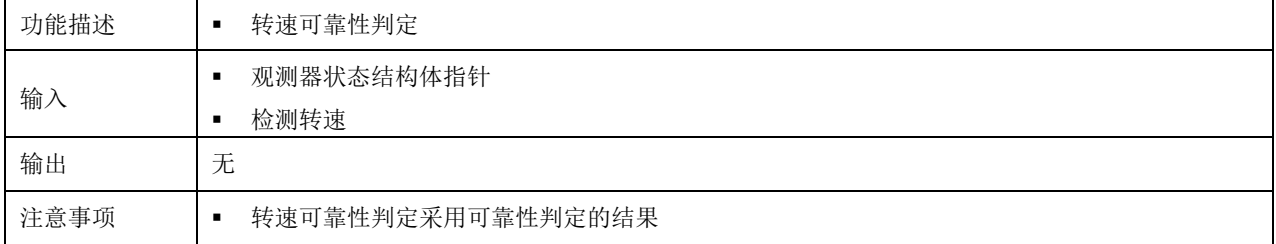

#### <span id="page-41-0"></span>**5.14.8** 堵转保护

#### 参数定义

<span id="page-41-2"></span>堵转判定参数在"M3 LBG Observer Parameter.h"中定义,如表所示:

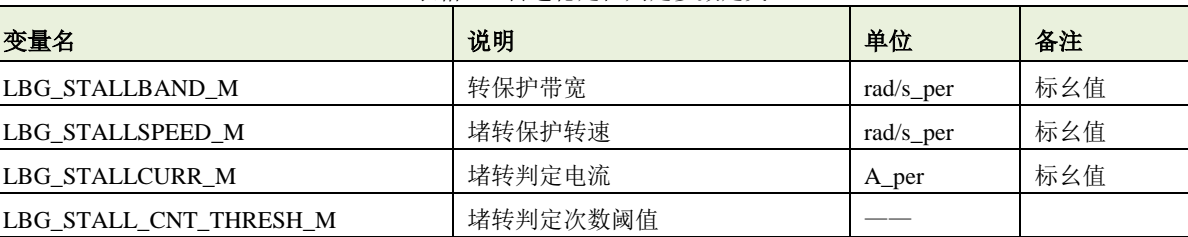

#### 表格 35 转速稳定性判定参数定义

#### 函数说明

## Motor\_Stall\_Verify1 在电机应用运算库"libMotor\_Library.a"中定义。

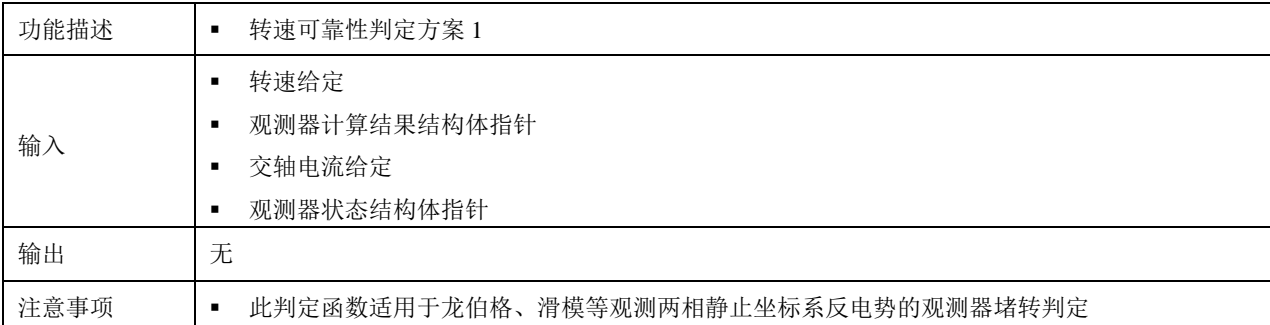

## Motor\_Stall\_Verify2 在电机应用运算库"libMotor\_Library.a"中定义。

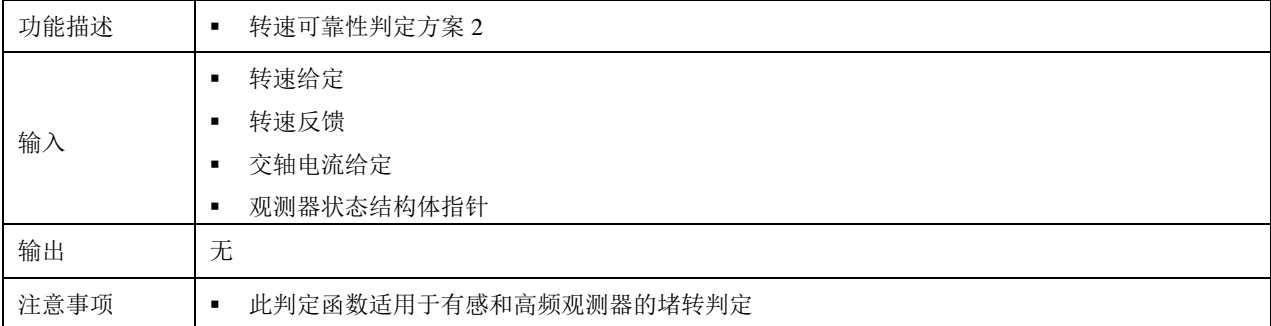

#### <span id="page-41-1"></span>**5.14.9** 反转判定

参数定义

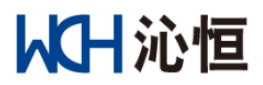

反转判定参数在"M3\_LBG\_Observer\_Parameter.h"中定义,如表所示:

表格 36 反转判定参数定义

<span id="page-42-1"></span>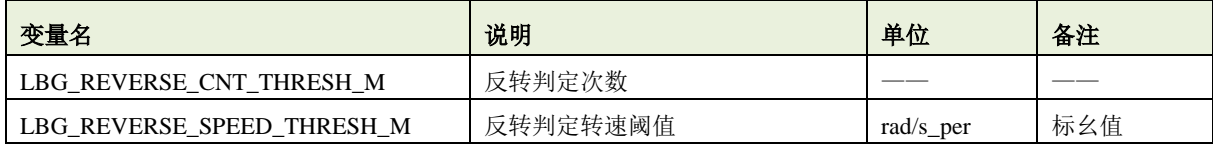

## > 函数说明

Motor\_Reverse\_Verify 在电机应用运算库"libMotor\_Library.a "中定义。

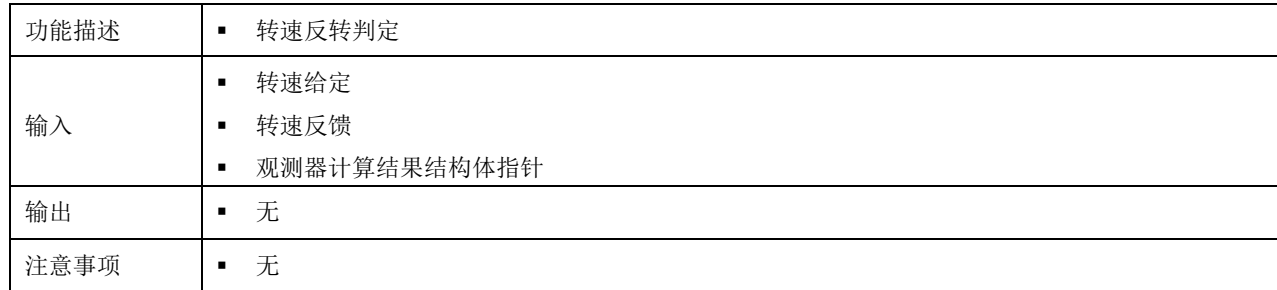

### <span id="page-42-0"></span>**5.14.10** 转速收敛性判定

### 参数定义

<span id="page-42-2"></span>转速收敛性判定参数在"M3\_LBG\_Observer\_Parameter.h"中定义,如表所示:

#### 表格 37 转速收敛性判定参数定义

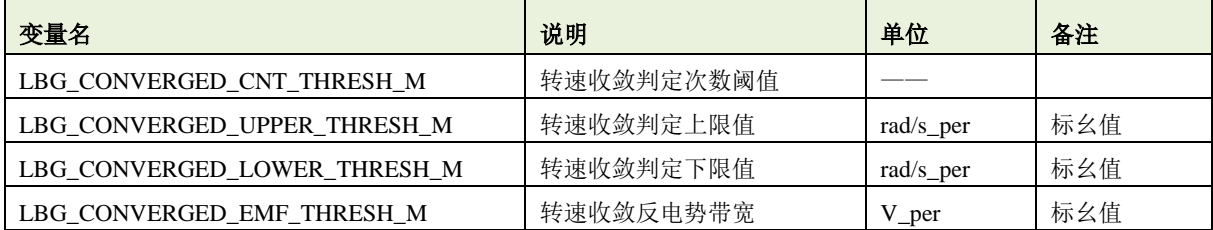

#### 函数说明

Speed\_Converged\_Verify1 在电机应用运算库"libMotor\_Library.a"中定义。

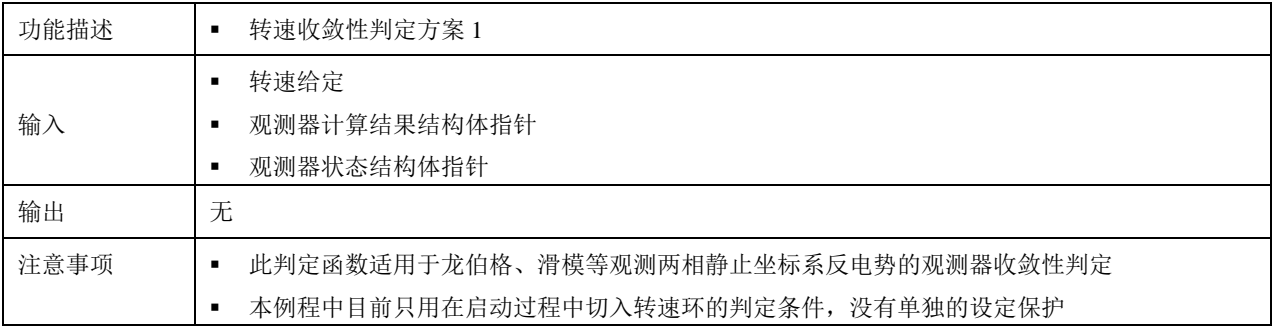

#### Speed\_Converged\_Verify2 在电机应用运算库"libMotor\_Library.a"中定义。

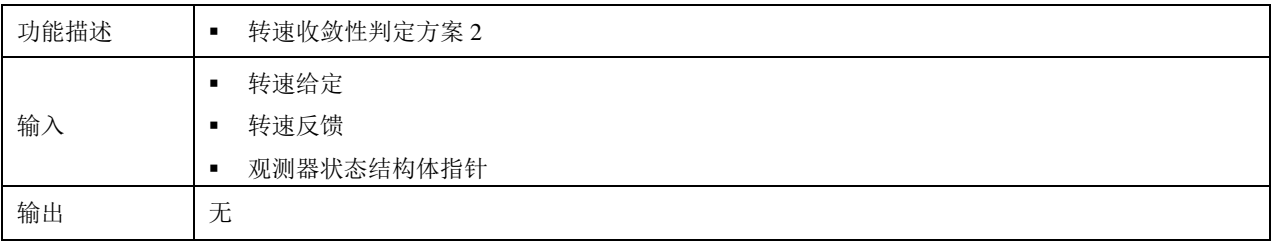

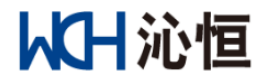

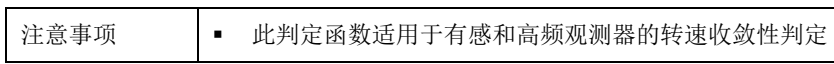

注 *1*: *Speed\_Converged\_Verify2* 和 *Speed\_Converged\_Verify1* 的差异是减少反电势的判定条件,其他相同;

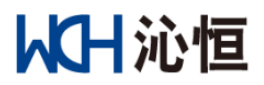

## <span id="page-44-0"></span>**5.15** 应用功能模块

电机应用运算库"libMotor\_Library.a"中定义了本程序示例的功能模组,各个功能模组在文件 M9\_Appication\_Blocks.h 中进行声明,其他文件可调用;

### <span id="page-44-1"></span>**5.15.1 PID** 计算

#### **PID\_Calculaion**

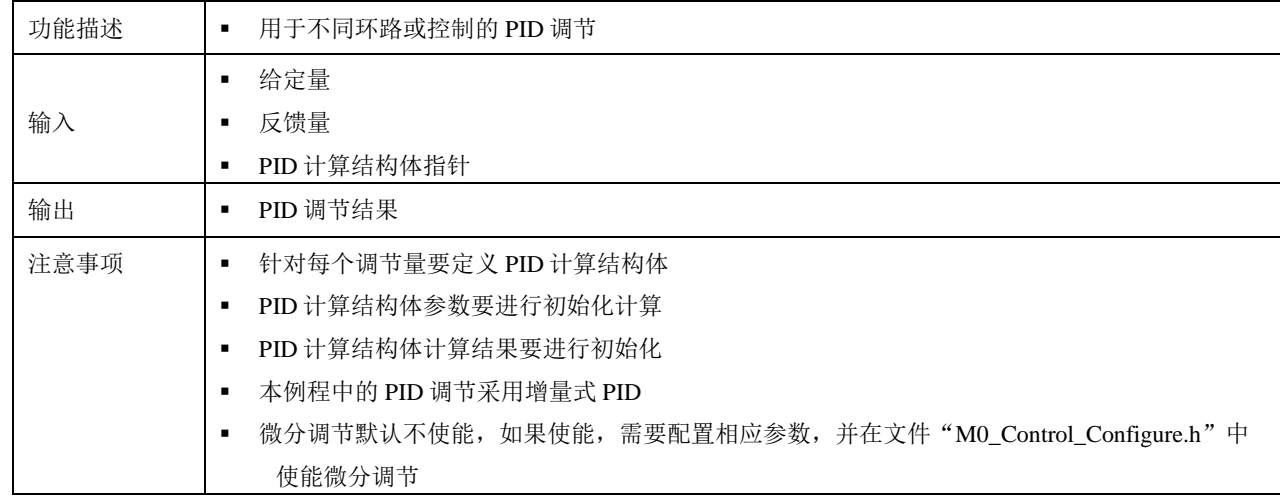

#### <span id="page-44-2"></span>**5.15.2** 正余弦计算

#### **TrigonoMetric\_Function**

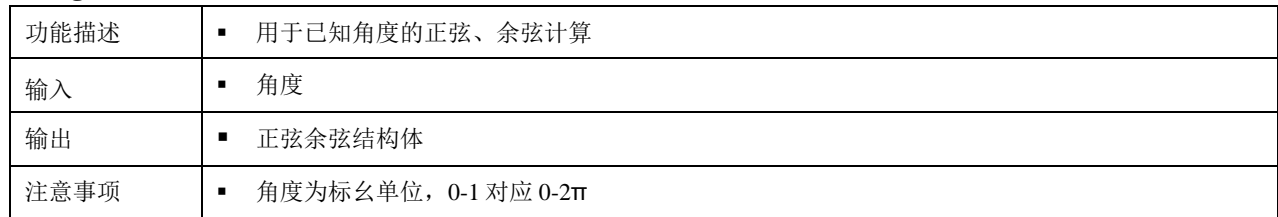

#### <span id="page-44-3"></span>**5.15.3 Clark** 变换

#### **Clark\_TransForm**

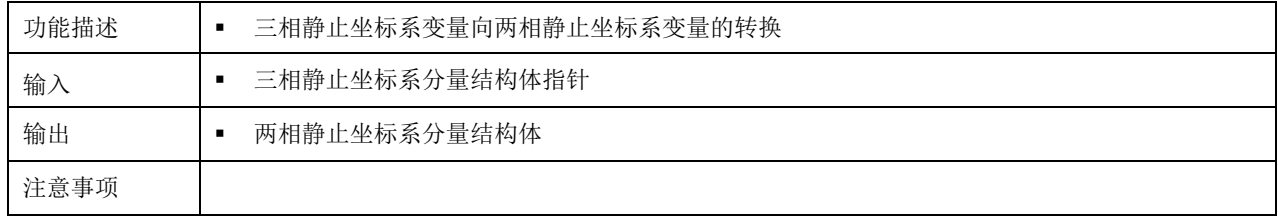

#### <span id="page-44-4"></span>**5.15.4 Park** 变换

#### **Park\_TransForm**

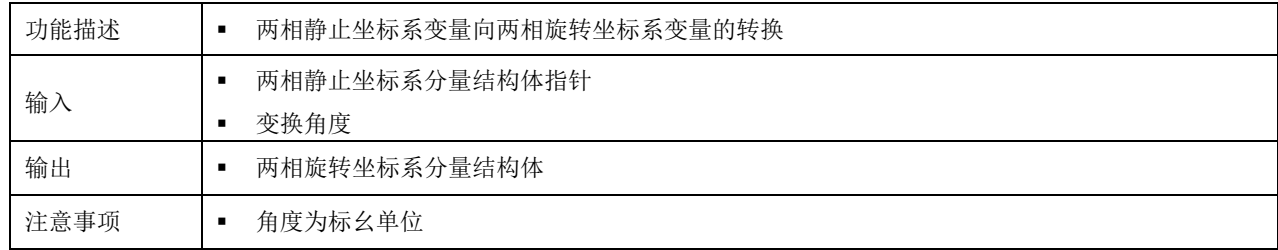

### <span id="page-44-5"></span>**5.15.5 Park** 逆变换

# 从H沁恒

#### **Rev\_Park\_TransForm**

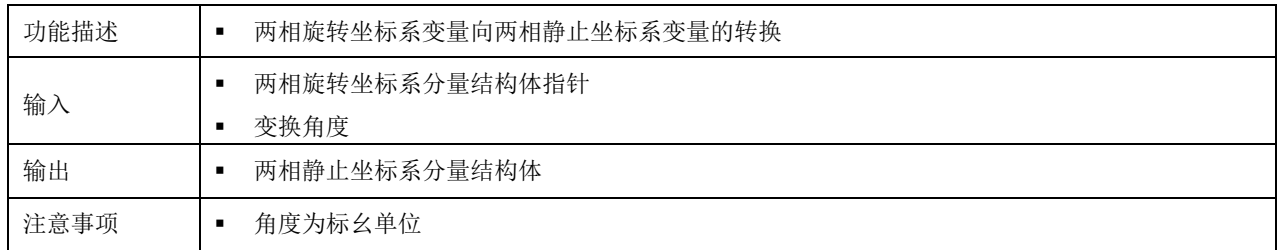

### <span id="page-45-0"></span>**5.15.6** 两相旋转坐标系分量限幅

#### **ComponentLimit\_2Ror2S**

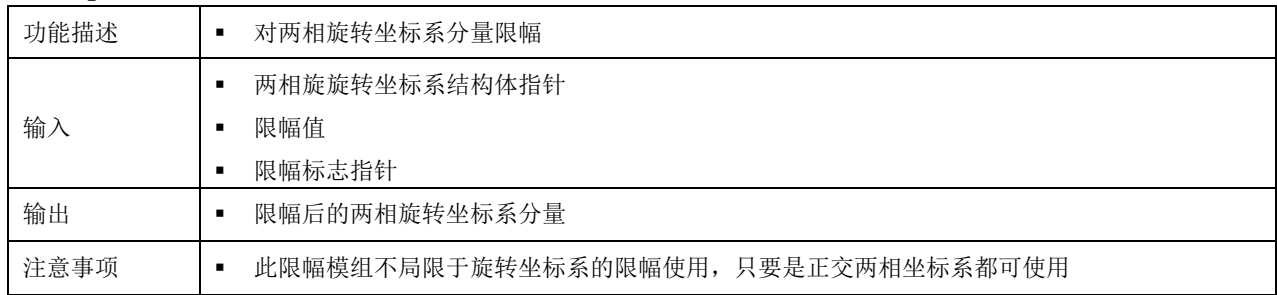

### <span id="page-45-1"></span>**5.15.7** 角度限幅 **1**

## **Round\_Circle\_Limitation\_Rad**

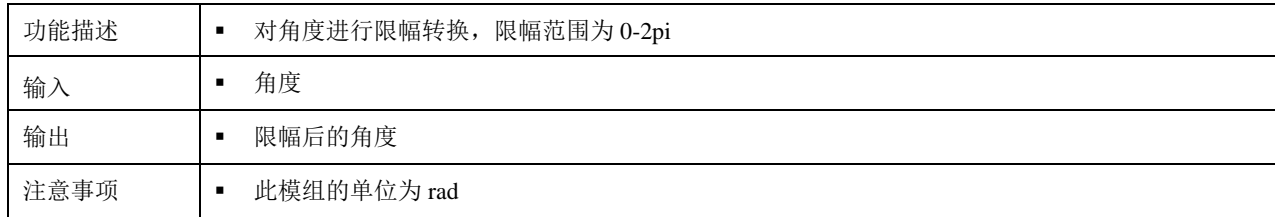

### <span id="page-45-2"></span>**5.15.8** 角度限幅 **2**

#### **Round\_Circle\_Limitation\_PU**

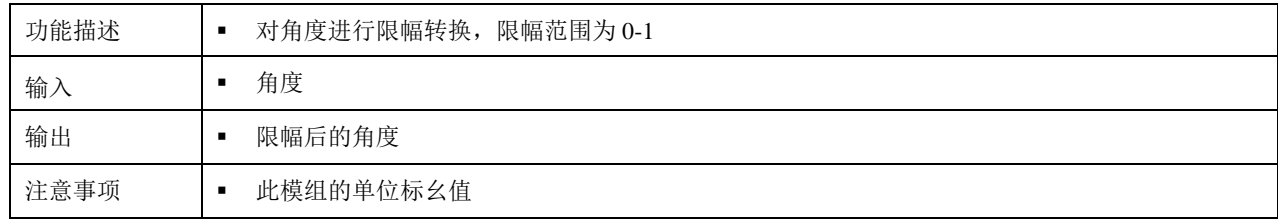

## <span id="page-45-3"></span>**5.15.9** 一阶低通滤波器

#### **LPF\_1st\_Process**

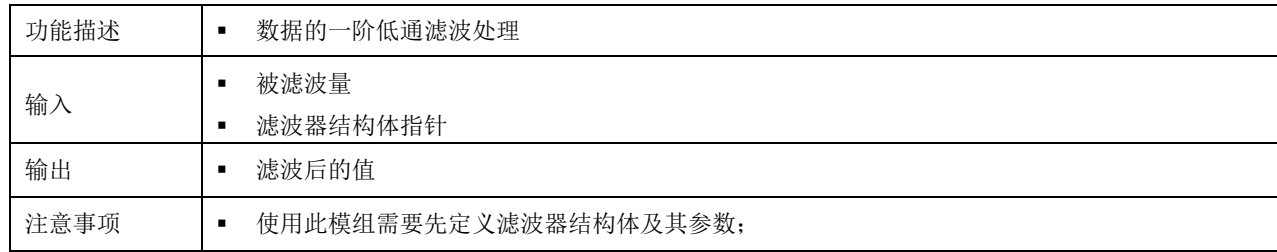

### 结构体定义举例

对 iq 进行一阶低通滤波, 滤波器截止频率为 100Hz, 滤波器在电流环中处理(中断频率为 20000); 第一步,定义参数宏

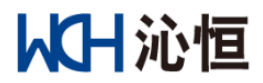

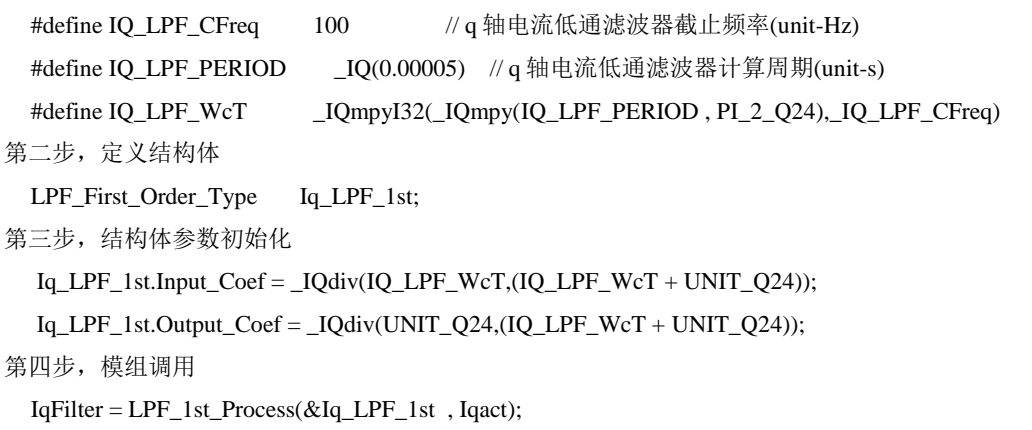

## <span id="page-46-0"></span>**5.15.10** 二阶高通滤波器

## **HPF\_2nd\_Process**

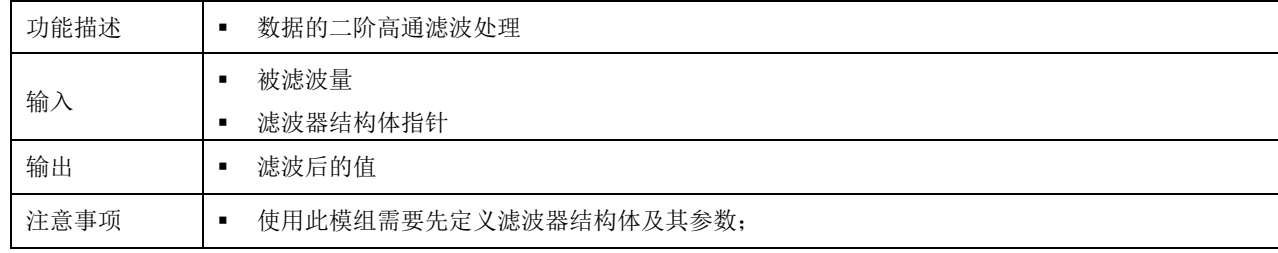

## 结构体定义举例

对 iq 定义二阶高通滤波器, 滤波器截止频率为 1000Hz, 滤波器在电流环中处理(中断频率为 20000),

品质因数为 1;

```
第一步,定义参数宏
```
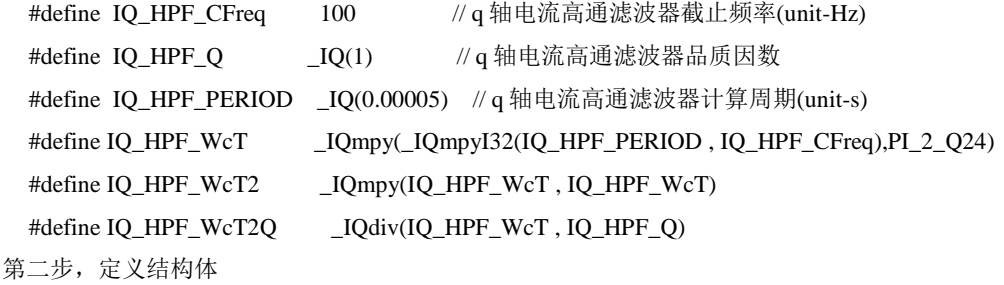

HPF\_Second\_Order\_Type Iq\_HPF\_2nd;

第三步,结构体参数初始化

Iq\_HPF\_2nd.Input\_Coef=\_IQdiv(UNIT\_Q24,(UNIT\_Q24 +IQ\_HPF\_WcT2Q +IQ\_HPF\_WcT2));

```
Iq_HPF_2nd.Output_Coef1=_IQdiv(IQ_HPF_WcT2Q +_IQ(2.0)),(UNIT_Q24 +IQ_HPF_WcT2Q + IQ_HPF_WcT2));
```

```
Iq_HPF_2nd.Output_Coef2=_IQdiv(UNIT_Q24,(UNIT_Q24 + IQ_HPF_WcT2Q + IQ_HPF_WcT2));
```
第四步,模组调用

 $IqFilter = HPF_2nd_Process$  ( $&Iq_HPF_2nd$ , Iqact);

## <span id="page-46-1"></span>**5.15.11** 二阶带通滤波器

### **BPF\_2nd\_Process**

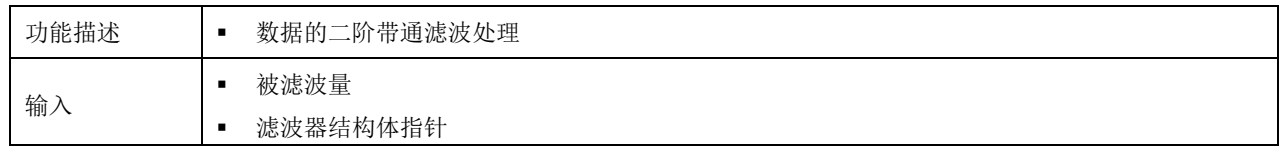

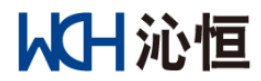

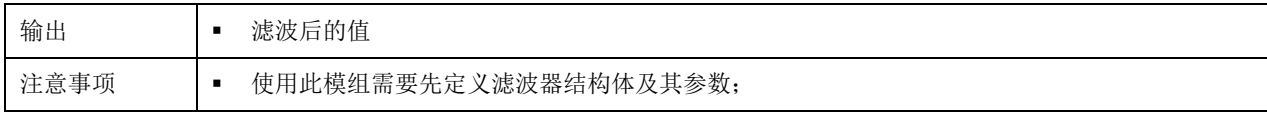

### ▶ 结构体定义举例

对 iq 定义二阶带通滤波器, 滤波器截止频率为 500Hz, 滤波器在电流环中处理(中断频率为 20000),

品质因数为 1;

第一步,定义参数宏

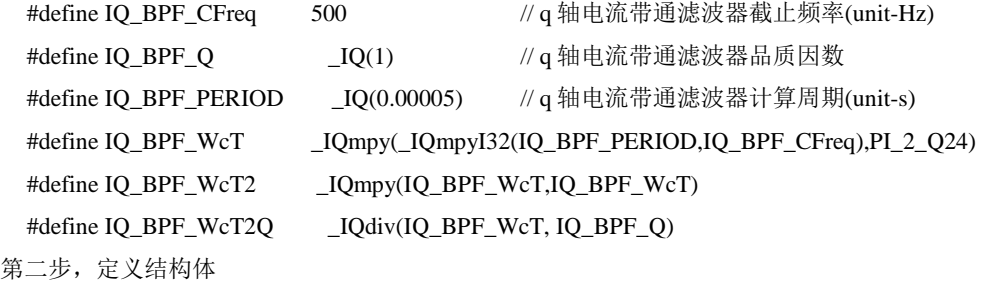

BPF\_Second\_Order\_Type Iq\_BPF\_2nd

第三步,结构体参数初始化

Iq\_BPF\_2nd.Input\_Coef=\_IQdiv(IQ\_BPF\_WcT2Q,(UNIT\_Q24 + IQ\_BPF\_WcT2Q + IQ\_BPF\_WcT2));

Iq\_BPF\_2nd.Output\_Coef1=\_IQdiv((IQ\_BPF\_WcT2Q +\_IQ(2.0)),(UNIT\_Q24 + IQ\_BPF\_WcT2Q + IQ\_BPF\_WcT2));

Iq\_BPF\_2nd.Output\_Coef2=\_IQdiv(UNIT\_Q24,(UNIT\_Q24 + IQ\_BPF\_WcT2Q + IQ\_BPF\_WcT2));

第四步,模组调用

 $IqFilter = BPF_2nd_Process (\&Iq_PPF_2nd, Iqact);$ 

#### <span id="page-47-0"></span>**5.15.12** 观测器正交滤波器

#### **Observer\_Adaptor\_Process**

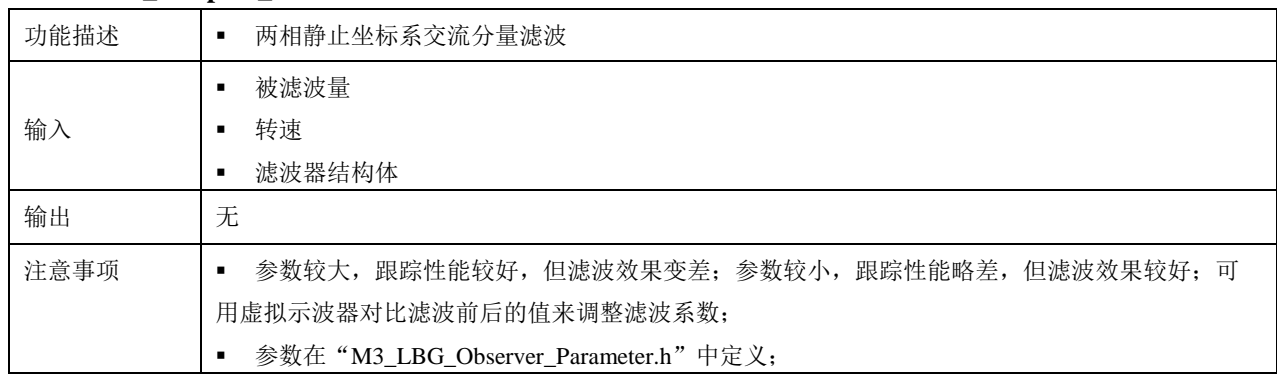

### <span id="page-47-1"></span>**5.15.13** 转速给定区间规避

#### **Speedband\_Avoid**

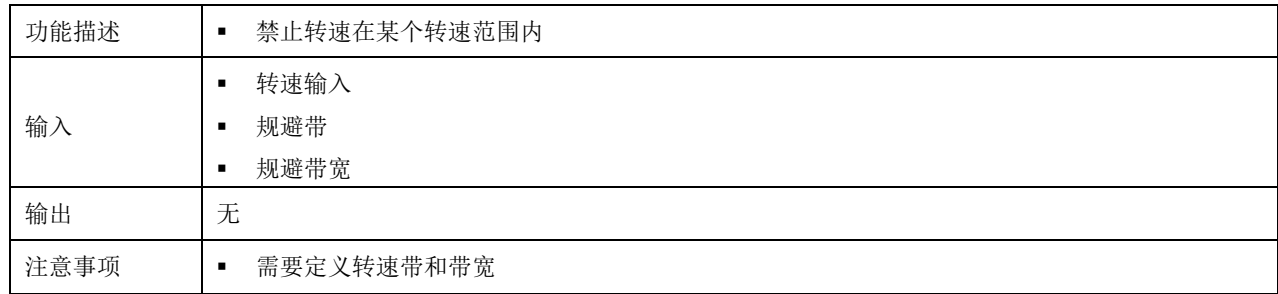

#### <span id="page-47-2"></span>**5.15.14 D** 轴电流处理初始化

#### **Dcurr\_Process\_Init**

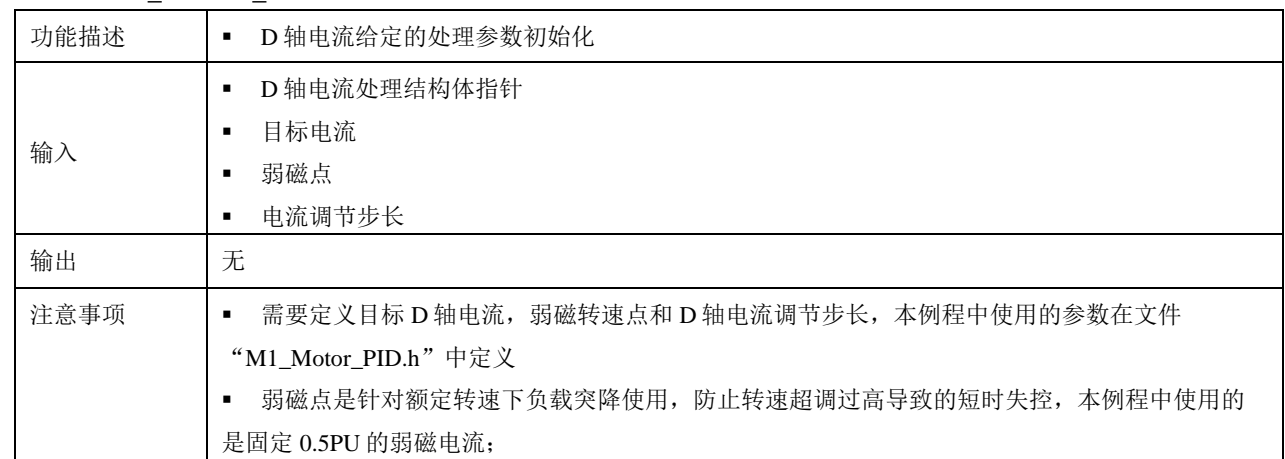

## <span id="page-48-0"></span>**5.15.15 D** 轴电流处理

#### **Dcurr\_Process**

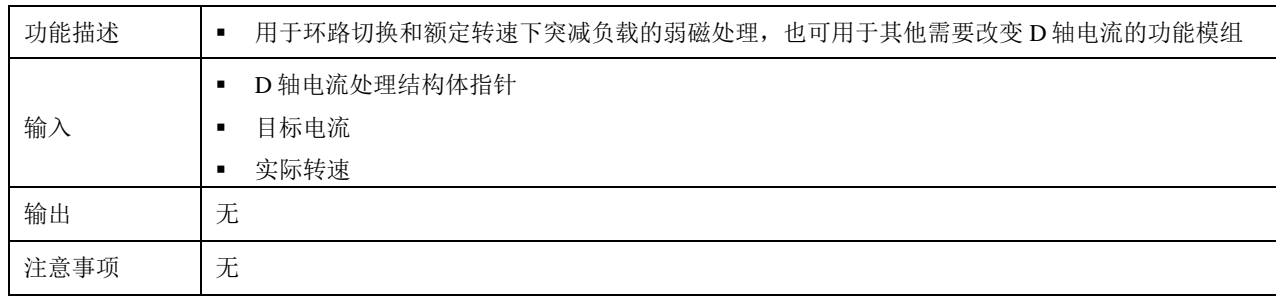

#### <span id="page-48-1"></span>**5.15.16** 转速斜坡处理

#### **Speed\_Ramp\_Process**

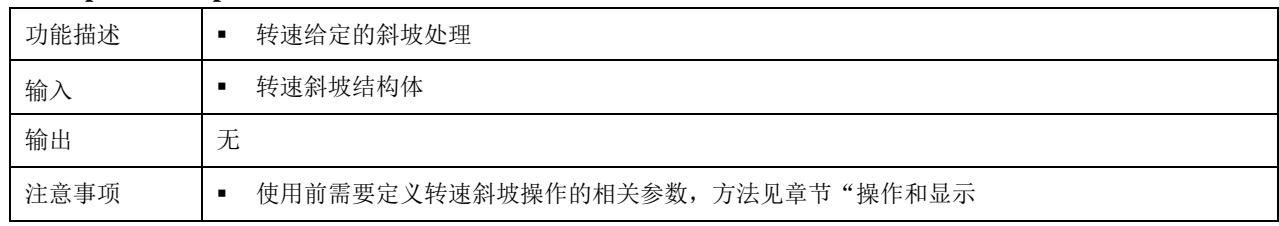

## <span id="page-48-2"></span>**5.15.17** 平均值计算

#### **AverValue\_Cal**

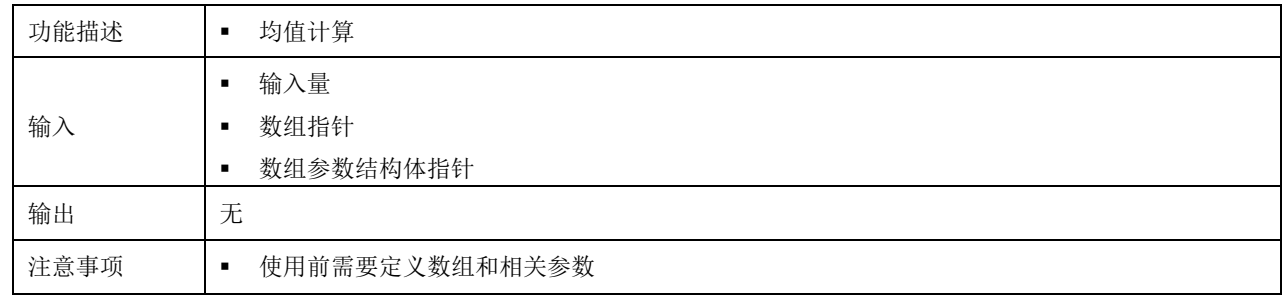

#### 举例

对转速进行 16 次均值滤波;

第一步,定义参数宏

#define LBG\_SPEED\_BUFFERSIZE\_M 16 //观测转速平均值计算数组长度

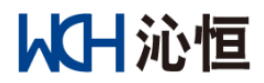

#### 第二步,定义数组和参数结构体

iq24 LBG\_SpeedBuffer\_M[LBG\_SPEED\_BUFFERSIZE\_M];//观测转速平均值计算数组

BuffPara\_Type LBG\_SpeedBuffPara\_M; //观测转速平均值计算参数

第三步,参数初始化

LBG\_SpeedBuffPara\_M.Length = LBG\_SPEED\_BUFFERSIZE\_M;

LBG\_SpeedBuffPara\_M.Inv1 = \_IQdiv(\_IQ(1.0),\_IQ(LBG\_SPEED\_BUFFERSIZE\_M));

第三步, 数组清零

调用模组:Buffer\_Clear;

第四步, 模组调用

Angspeed\_Aver1 = AverValue\_Cal(LBG\_Cal\_M.Angspeed\_Inst,&LBG\_SpeedBuffer\_M[0],&LBG\_SpeedBuffPara\_M);

#### <span id="page-49-0"></span>**5.15.18** 数组清零

#### **Buffer\_Clear**

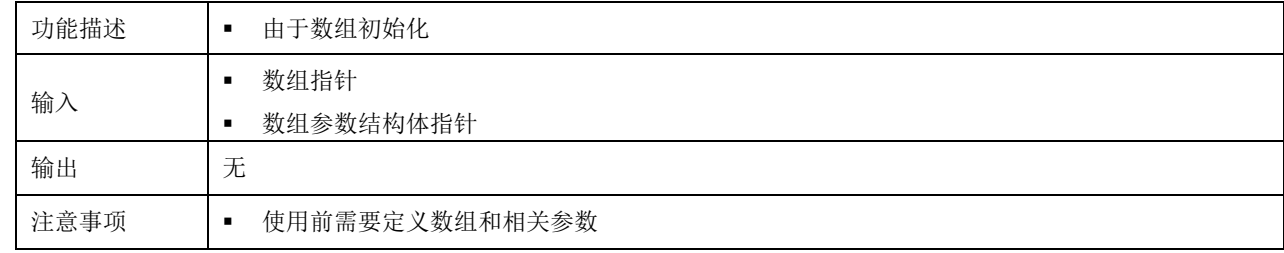

#### <span id="page-49-1"></span>**5.15.19** 锁相环计算

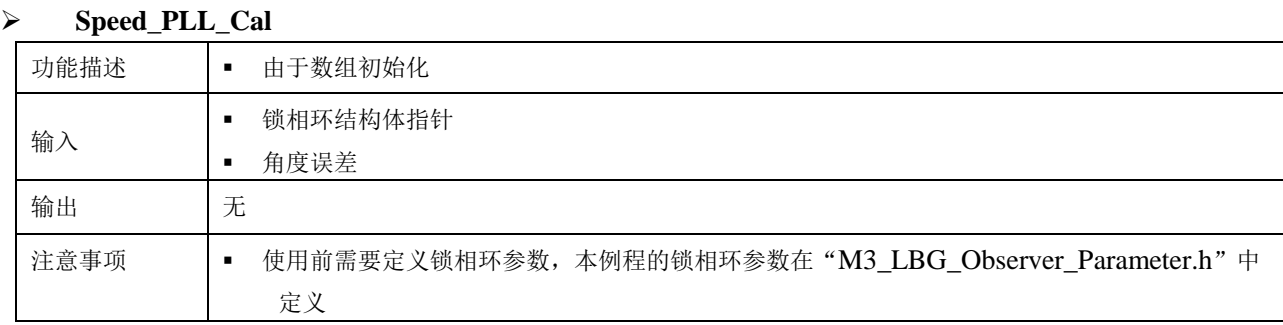

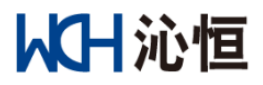

## <span id="page-50-0"></span>**5.16** 数据定标

常用定标数据范围和精度如表所示:

<span id="page-50-1"></span>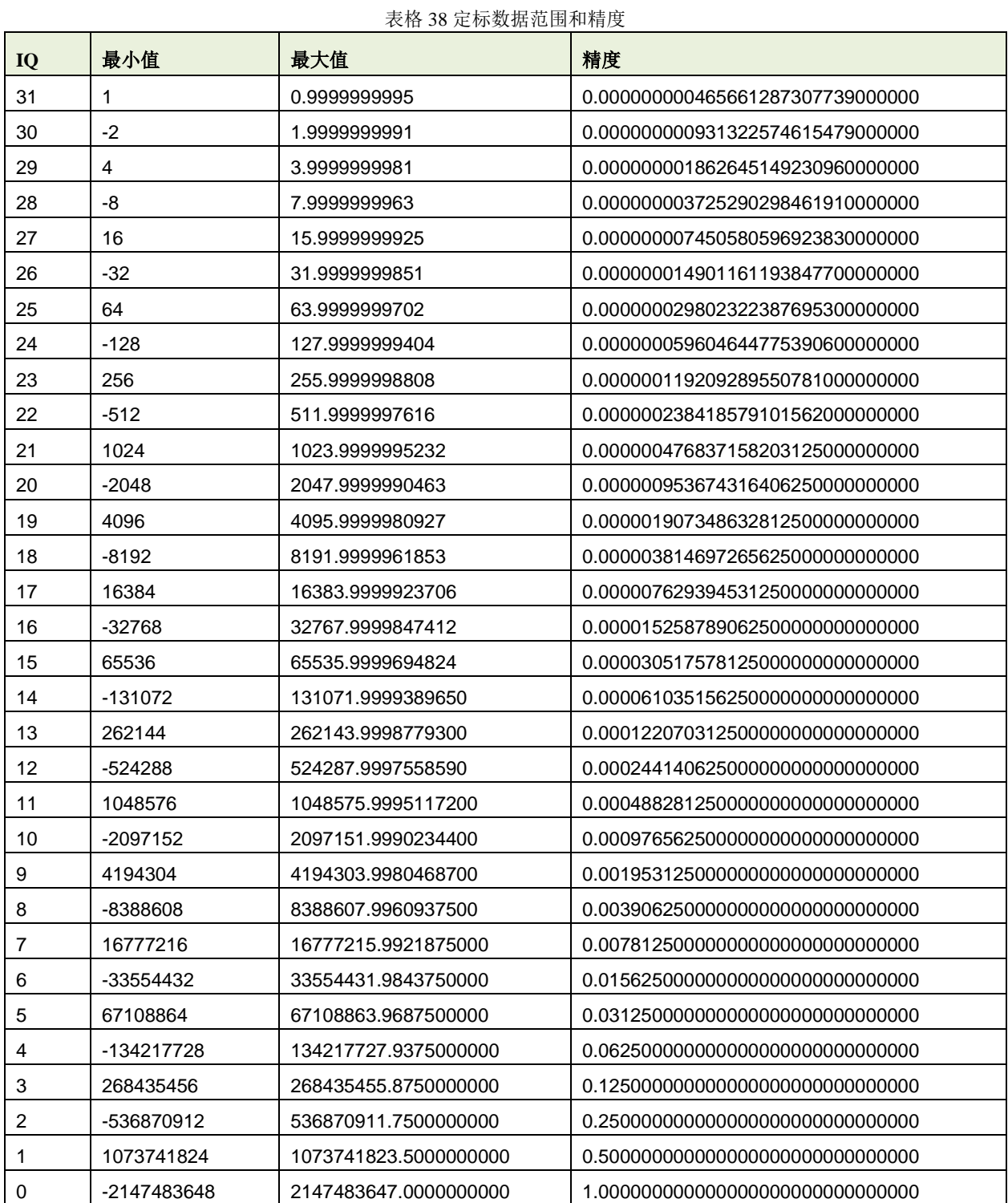